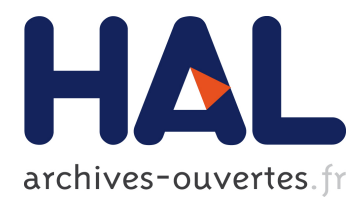

# **Modélisation procédurale multi-échelle de nuages de poussière galactiques.**

Astor Bizard, Fabrice Neyret

#### **To cite this version:**

Astor Bizard, Fabrice Neyret. Modélisation procédurale multi-échelle de nuages de poussière galactiques.. Synthèse d'image et réalité virtuelle [cs.GR]. 2018. hal-01870165

## **HAL Id: hal-01870165 <https://hal.inria.fr/hal-01870165>**

Submitted on 7 Sep 2018

**HAL** is a multi-disciplinary open access archive for the deposit and dissemination of scientific research documents, whether they are published or not. The documents may come from teaching and research institutions in France or abroad, or from public or private research centers.

L'archive ouverte pluridisciplinaire **HAL**, est destinée au dépôt et à la diffusion de documents scientifiques de niveau recherche, publiés ou non, émanant des établissements d'enseignement et de recherche français ou étrangers, des laboratoires publics ou privés.

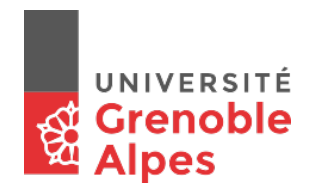

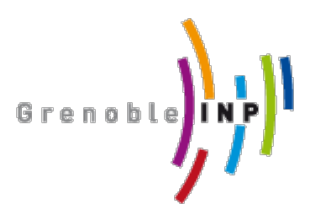

Master of Science in Informatics at Grenoble Master Informatique Specialization GVR

# **Procedural modeling of multiscale galactic dust**

# **Astor BIZARD**

June 26, 2018

Research project performed at Inria Grenoble Rhône Alpes, Maverick team Univ. Grenoble Alpes, LJK, CNRS, INRIA

> Under the supervision of: Fabrice NEYRET Joëlle THOLLOT Romain VERGNE

Defended before a jury composed of: President : James CROWLEY Supervisor : Fabrice NEYRET External expert : Reynald ARNERIN Examiner : Georges-Pierre BONNEAU

#### **Remerciements**

Je remercie Fabrice Neyret pour sa disponibilité durant les heures à deux chiffres, ses conseils avisés, ses astuces intelligentes et son intransigeance sur les rapports et présentations. Je tiens également à remercier Joëlle Thollot et Romain Vergne, qui m'ont soutenu et m'ont aidé à cadrer Fabrice, et Reynald Arnerin pour sa disponibilité et son soutien. Je remercie toute l'équipe Maverick pour leur bonne humeur, et leur humour douteux des pauses café du matin (notamment concernant Cyril et Georges-Pierre).

Je remercie enfin pour la relecture de ce rapport Fabrice, Romain et Joëlle !

#### Résumé

Afin de faire prendre conscience au grand public de la place de la Terre dans la Voie Lactée, des planétariums de nouvelle génération proposent des visualisations tridimensionnelles de la galaxie. Ces visualisations sont produites grâce à l'informatique graphique, et permettent des vues intérieures et extérieures de la galaxie, à différentes échelles. Elles sont basées sur des simulations astrophysiques basse résolution, et respectent la structure générale en spirale de la galaxie, mais des détails tels que la structure des nuages de poussière y sont manquants. Or, ces nuages de poussière apportent du relief aux images de galaxies de la NASA, connues du grand public. Nous nous intéressons donc dans ce rapport à la modélisation de la structure de ces nuages de poussière dans les galaxies spirales, à différentes échelles. La taille et la structure multi-échelle des nuages ne permettant pas une modélisation explicite, nous nous tournons donc vers une approche procédurale. Notre approche s'appuie sur une paramétrisation de spirale, ainsi que sur un bruit procédural fractal. L'approche présentée dans ce rapport est 2D, mais s'appuie sur des opérations généralisables de manière cohérente en 3D.

#### **Abstract**

In order to make the public aware of the location and scale of the Earth in the Milky Way, new-generation planetariums offer three-dimensional visualizations of the galaxy. These visualizations are produced using computer graphics, and allow views from inside and outside of the galaxy, at different scales. They are based on low-resolution astrophysical simulations, and respect the overall spiral structure of the galaxy. However, details, such as the structure of dust clouds, are missing. These clouds are an important structural element of the galaxy, and give images more dynamism. We are therefore interested in this report in modeling the structure of these dust clouds in spiral galaxies at different scales. The size and the multi-scale structure of the clouds do not allow an explicit modeling, thus we turn to a procedural approach. Our approach is based on a spiral parametrization, as well as on a fractal procedural noise. The approach presented in this report is 2D, but relies on operations that can be consistently generalized to a 3D approach.

# **Table des matières**

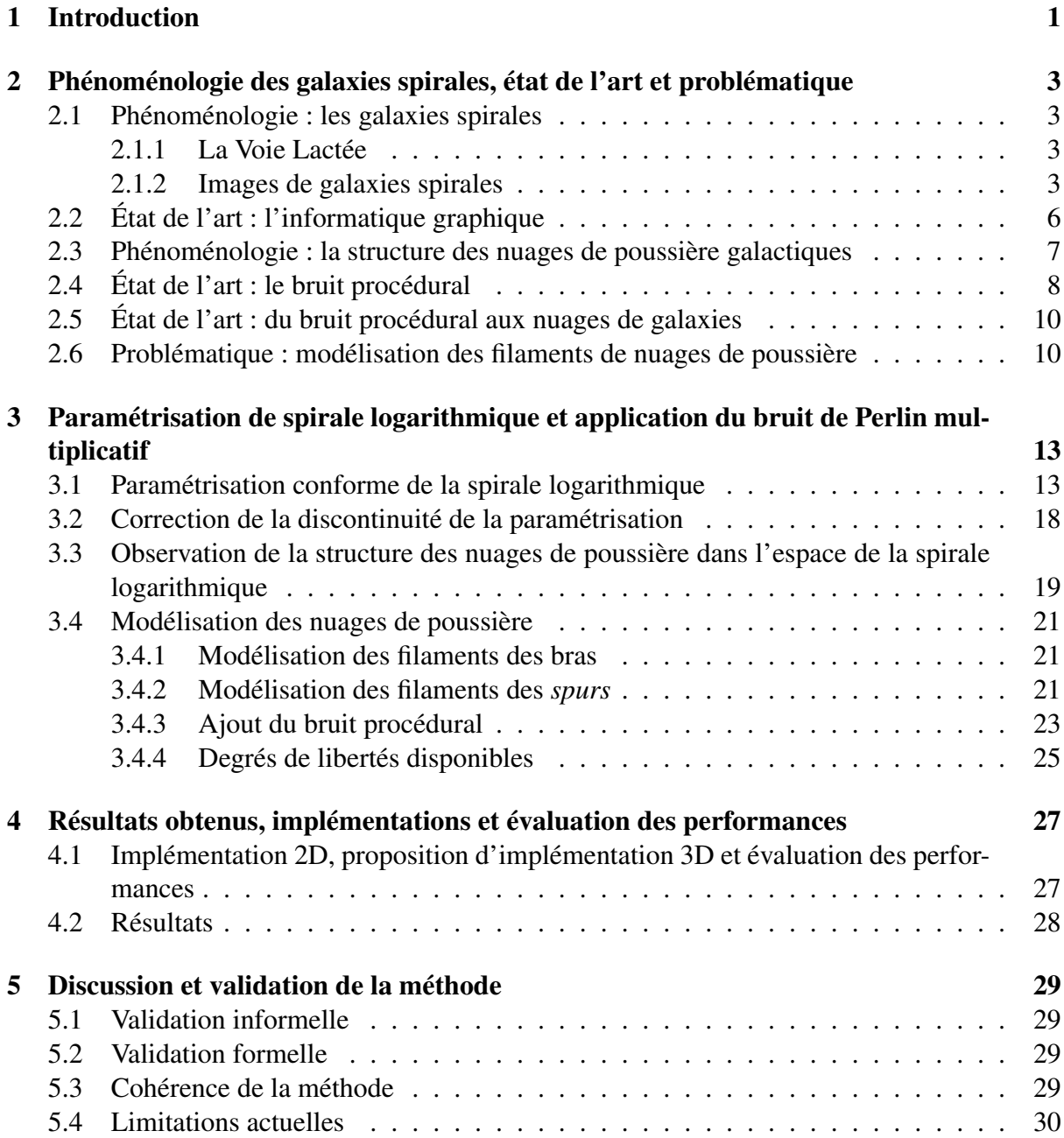

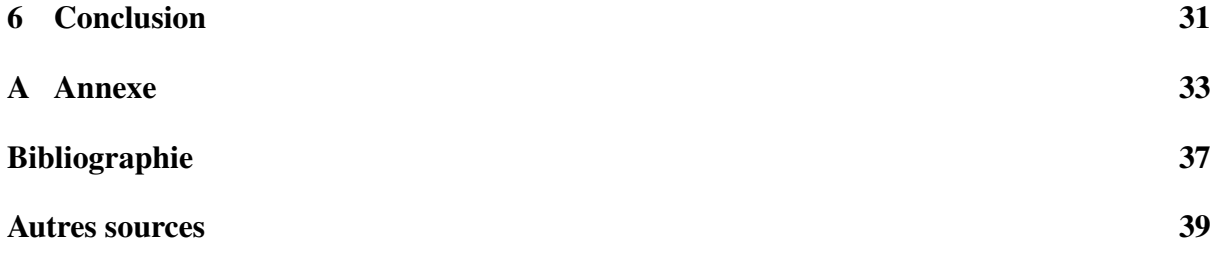

# **1 Introduction**

<span id="page-7-0"></span>Les planétariums sont un moyen courant de vulgarisation en astronomie. Ils permettent de montrer au grand public les objets célestes, tels que les planètes, les étoiles, les constellations, et les nébuleuses. Les planétariums traditionnels, par insertion de diaporamas, affichent des images qui sont :

- soit des images prises depuis la Terre (ou depuis des satellites d'observation en orbite autour de la Terre, tels que *Hubble*),
- soit des films pré-calculés simulant un voyage dans la galaxie, mais se résumant à un diaporama d'images fixes et de vues d'artiste (cf Fig. [1.2b\)](#page-8-0), ou à des visualisations non réalistes (cf Fig. [1.1\)](#page-7-1).

Cependant, une nouvelle génération de planétariums est en train d'apparaître (notamment avec la société RSA Cosmos<sup>[2](#page-7-2)</sup>). Ils présentent la capacité de montrer des visualisations tridimensionnelles haute performance de la Voie Lactée, offrant des vues de l'intérieur comme de l'extérieur de la galaxie. Ces visualisations sont basées sur des simulations astrophysiques réalistes, telles que la simulation GalMer (cf Fig. [1.2a\)](#page-8-0). Cependant, de telles simulations n'existent à ce jour qu'à basse résolution. Il est donc nécessaire pour les présenter au grand public de les enrichir visuellement en y ajoutant des détails (notamment les nuages de poussière, qui sont

<span id="page-7-1"></span><sup>2.</sup> <http://www.rsacosmos.com/fr/>

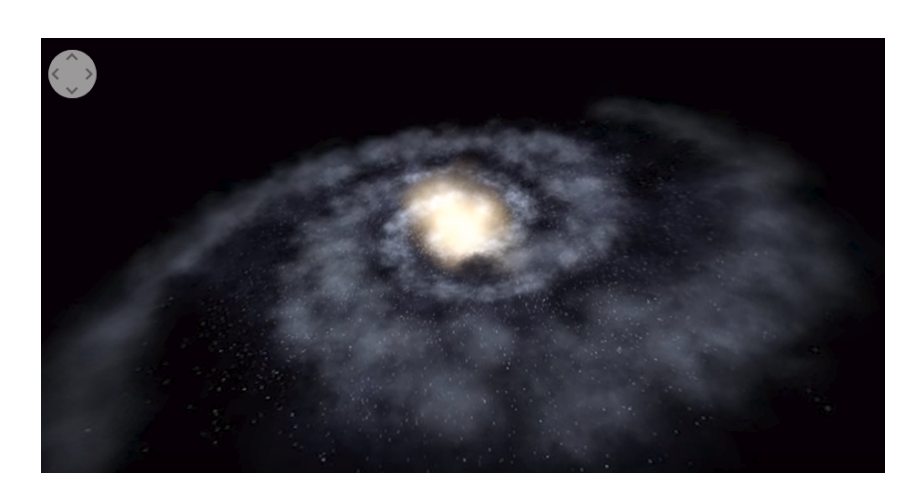

FIGURE *1.1 – Exemple de film pré-calculé diffusé dans un planétarium traditionnel* [1](#page-7-3) *. Cette visualisation est pauvre de détails et peu réaliste, ce qui nuit à l'immersion souhaitée dans un planétarium.*

<span id="page-7-3"></span><span id="page-7-2"></span><sup>1.</sup> [https://www.youtube.com/watch?v=4cYcN\\_tzAJs](https://www.youtube.com/watch?v=4cYcN_tzAJs)

<span id="page-8-0"></span>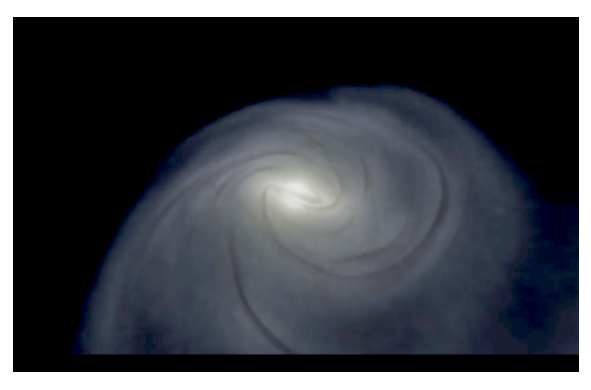

*(a) Résultat d'une simulation astrophysique basse résolution de la Voie Lactée. La structure en spirale de la Voie Lactée est visible, mais des détails visuels manquent, comme par exemple les nuages de poussière [\[22\]](#page-45-1).*

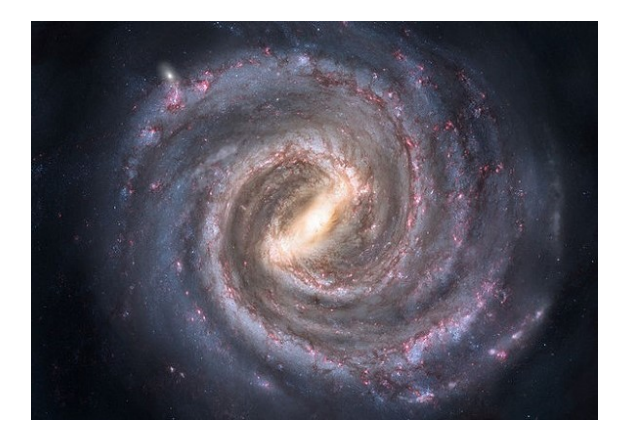

*(b) Vue d'artiste de la Voie Lactée. Cette image présente beaucoup de détails visuels, mais ne constitue qu'une image 2D, difficilement intégrable à une réelle visualisation tridimensionnelle.*

FIGURE *1.2 – Comparaison des aspects visuels d'une simulation astrophysique de la Voie Lactée avec une vue d'artiste.*

importants car ils permettent d'apporter du relief aux images, comme sur la Fig. [1.2b\)](#page-8-0). Une collaboration entre informaticiens et astrophysiciens s'est déjà intéressée à ce problème avec le projet veRTIGE. Ce projet a abouti à une visualisation détaillée et actuellement utilisée dans les planétariums, néanmoins la structure des nuages de poussière normalement visible dans les galaxies spirales y est toujours manquante.

C'est pourquoi nous nous intéressons à la modélisation procédurale des nuages de poussière galactiques, à grande comme à petite échelle pour permettre des points de vue rapprochés et des points de vue plus globaux, et à très haute résolution (adaptée aux écrans immenses des planétariums).

Nous proposons dans ce rapport une approche permettant la modélisation multi-échelle des nuages de poussière dans les galaxies spirales. Nous détaillerons dans un premier temps (Chapitre [2\)](#page-9-0) la phénoménologie des galaxies spirales et des nuages de poussière, ainsi que l'état de l'art de l'informatique graphique dans ce domaine. Nous présenterons ensuite (Chapitre [3\)](#page-19-0) notre approche de modélisation des nuages de poussière, en déterminant une paramétrisation de spirale ainsi qu'un bruit procédural. Nous discuterons enfin de la pertinence physique et de la validation de notre approche dans la fin de ce rapport.

**2**

# <span id="page-9-0"></span>**Phénoménologie des galaxies spirales, état de l'art et problématique**

Les galaxies sont parmi les plus grands objets célestes visibles. Elles sont composées de centaines de milliards d'étoiles, ainsi que de nébuleuses et de nuages de poussière. Hélas, nous ne pouvons les observer que sous l'angle dont nous les voyons depuis la Terre. Cependant, à des fins de vulgarisation scientifique, il est intéressant de pouvoir les observer sous d'autres angles, de l'intérieur comme de l'extérieur. C'est pourquoi nous nous intéressons à les simuler sur ordinateur, afin d'en obtenir des visualisations tridimensionnelles utilisables en planétariums.

## <span id="page-9-1"></span>**2.1 Phénoménologie : les galaxies spirales**

Parmi les galaxies, les plus spectaculaires sont les galaxies spirales. Elles prennent la forme d'un disque, dont le cœur, en général sphérique et lumineux, est appelé le bulbe. Dans le plan du disque, nous trouvons plusieurs bras enroulés en spirale, où se concentrent les étoiles les plus brillantes et les nuages de gaz et de poussière (cf Fig. [2.1a\)](#page-10-0). Une des théories les plus probables concernant les bras des galaxies spirales est qu'ils ne sont pas composés de matière propre aux bras. Ils seraient en réalité des ondes de densité, concentrant ainsi la matière présente [\[7\]](#page-43-1), provoquant des flambées d'apparition de nouvelles étoiles.

#### <span id="page-9-2"></span>**2.1.1 La Voie Lactée**

La galaxie dans laquelle est située la Terre est la Voie Lactée. Contrairement aux autres galaxies visibles dans le ciel, la Voie Lactée est difficilement observable : nous sommes situés à l'intérieur (cf Fig. [2.2\)](#page-10-1). Cependant, des observations effectuées par les astronomes ont permis d'en comprendre la structure : nous savons que notre galaxie est une galaxie spirale. Elle possède deux bras principaux, ainsi que deux bras moins importants [\[20\]](#page-45-2). De plus, nous savons depuis peu que le cœur de la Voie Lactée forme une barre [\[2\]](#page-43-2) (cf Fig. [2.3\)](#page-11-0).

#### <span id="page-9-3"></span>**2.1.2 Images de galaxies spirales**

Afin de mieux comprendre la structure de la Voie Lactée, une solution est de se référer à des images d'autres galaxies spirales (que nous supposons similaires à la Voie Lactée). L'avantage est de pouvoir disposer d'images prises depuis l'extérieur de ces galaxies, afin d'en avoir une vue globale.

<span id="page-10-0"></span>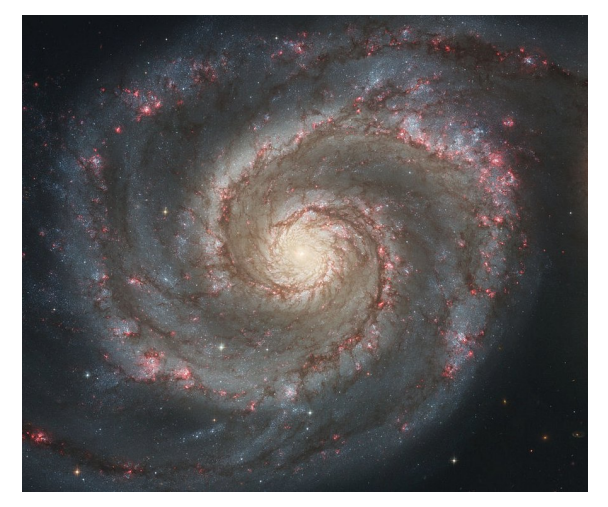

*(a) Photo de M51 prise par le satellite Hubble (fausses couleurs). Nous observons notamment en jaune clair au centre un bulbe de gaz, en bleu clair les concentrations d'étoiles dans les bras spiraux, en rouge les nébuleuses et en brun sombre les nuages de poussière. Les nuages de poussière apparaissent sombres car ils masquent la luminosité des étoiles qui sont situées dans et derrière eux.*

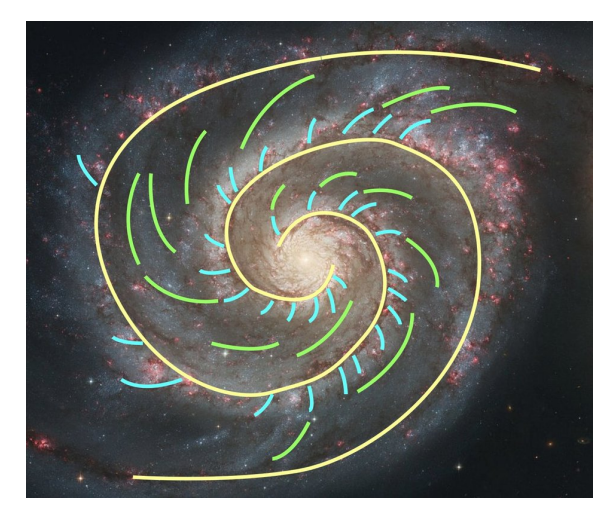

*(b) Structure globale des nuages de poussière. En jaune, des filaments importants suivent les bras. En turquoise, des filaments secondaires (les spurs) partent des bras vers l'extérieur. En vert, les trainées des spurs s'alignent avec les bras [\[4\]](#page-43-3).*

<span id="page-10-1"></span>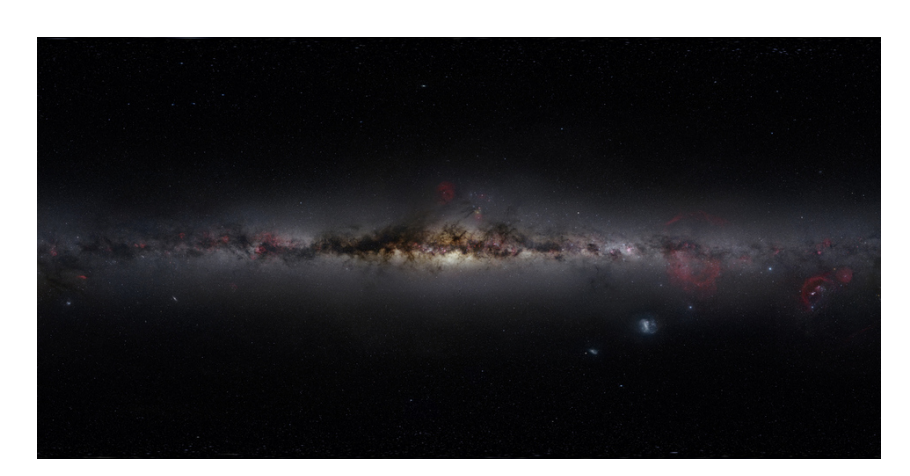

FIGURE *2.2 – Vue cylindrique de la Voie Lactée depuis la Terre. Le fait d'être à l'intérieur de la galaxie la rend difficile à observer : la sonde spatiale la plus éloignée de la Terre, Voyager 1, est toujours dans le système Solaire [\[19\]](#page-45-4). Nous n'aurons donc sans doute jamais d'images réelles depuis l'extérieur de la galaxie. Néanmoins, nous sommes en mesure de capter certaines informations par mesure de profondeur des objets observables (notamment grâce au satellite Gaia [\[21\]](#page-45-5)), mais ces informations restent très incomplètes.*

FIGURE 2.1 – Une galaxie spirale : M51, ou Galaxie du Tourbillon [\[23\]](#page-45-3)

<span id="page-11-0"></span>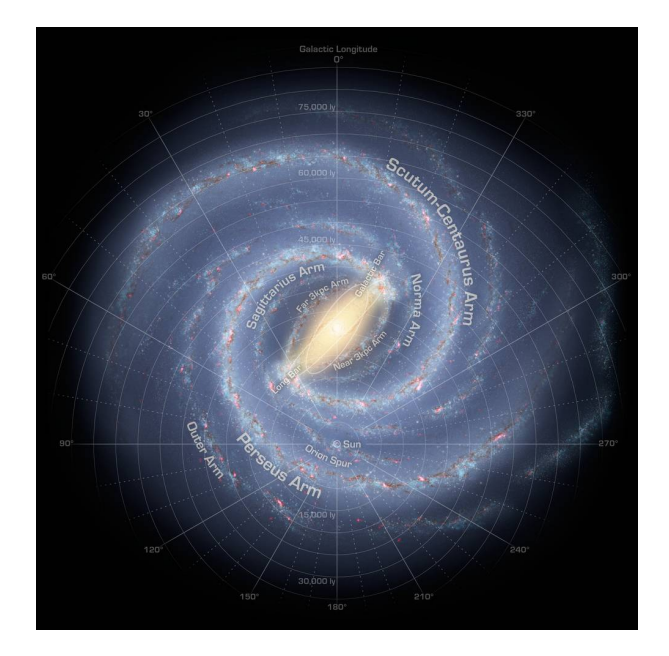

FIGURE *2.3 – Reconstitution de la structure de la Voie Lactée (NASA, [\[20\]](#page-45-2)). Nous observons le cœur en forme de barre au centre, d'où partent les deux bras spiraux principaux. La position du Soleil est représentée sur cette carte au centre de mire, au centre inférieur de l'image.*

Cependant, de telles images exploitables dans ce but sont rares. En effet, il est nécessaire de trouver une galaxie spirale suffisamment proche de nous pour en avoir une image de résolution satisfaisante, mais également dont le disque soit orienté face à nous, afin de réduire les effets de distorsion dus à la perspective. À ce jour, de telles galaxies se comptent sur les doigts d'une main (cf Section [A\)](#page-39-1).

Ces images sont fournies par la NASA et prises pour la plupart par le satellite *Hubble*. Les couleurs de ces images sont fausses : elles sont le résultat d'une fusion d'images prises dans différents canaux électromagnétiques (larges ou étroits) [\[29\]](#page-46-0). L'observation de ces différentes longueurs d'ondes peut permettre de mieux observer certains éléments, comme les nuages de poussière (cf Fig. [2.4\)](#page-11-1).

<span id="page-11-1"></span>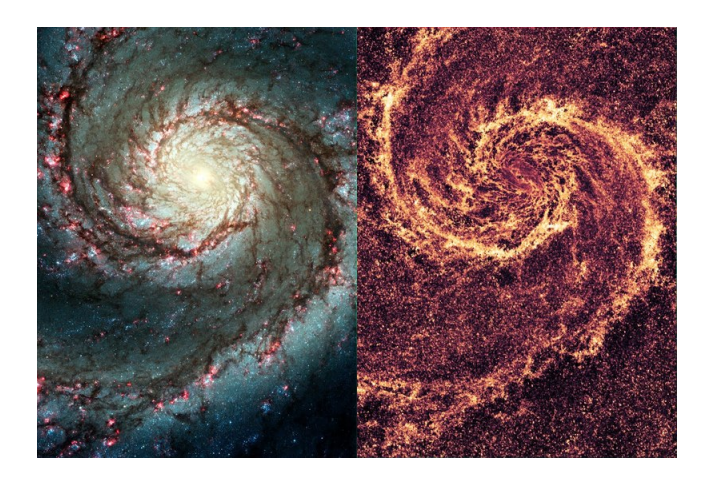

FIGURE *2.4 – Hubble capte des images sur plusieurs canaux, comme ici : à gauche dans le visible, où les nuages de gaz sont absorbeurs (ils apparaissent donc sombres), et à droite dans l'infra-rouge lointain, dans lequel les nuages sont émetteurs.*

### <span id="page-12-0"></span>**2.2 État de l'art : l'informatique graphique**

L'informatique graphique est souvent utilisée pour représenter des scènes réelles ou des mondes virtuels de manière réaliste. À des fins de vulgarisation, les planétariums cherchent à produire des visualisations en temps réel (c'est-à-dire autour de 30 images par secondes au minimum) des objets célestes, dont les galaxies (et notamment la Voie Lactée), grâce à l'informatique graphique.

Pour représenter une scène, la méthode usuelle en informatique graphique est d'obtenir un modèle explicite et exact de chaque élément de la scène. Cependant, dans le cadre du rendu de galaxies, il n'est pas envisageable de représenter des centaines de milliards d'étoiles de manière explicite (de plus, nous ne disposons pas de telles informations : nous ne connaissons la position exacte que d'une infime partie des étoiles de notre galaxie). Il est donc nécessaire de trouver d'autres solutions, comme des modèles plus généraux ou des fonctions procédurales <sup>[1](#page-12-1)</sup>.

#### **Le projet veRTIGE**

De 2010 à 2014, des astrophysiciens de l'Observatoire de Paris-Meudon, l'entreprise de planétariums RSA Cosmos et l'équipe Maverick (Inria, Cnrs) se sont intéressés au rendu de galaxie (en l'occurrence la Voie Lactée) avec le projet veRTIGE (visually enhanced Real-Time Interactive Galaxy for Education) [\[22\]](#page-45-1).

Ce projet avait pour but de proposer une visualisation tridimensionnelle de la Voie Lactée. Cette visualisation devait répondre aux contraintes :

- d'être temps réel;
- de fonctionner sur les écrans ultra-haute résolution des planétariums;
- de proposer des images de même qualité que les photos produites par le satellite *Hubble* ;
- de permettre des points de vue à différentes échelles, et de l'intérieur comme de l'extérieur de la Voie Lactée.

veRTIGE s'est basé sur les données suivantes :

- des images de référence (notamment les photos de *Hubble*, mais aussi des photos prises depuis des observatoires sur Terre);
- la simulation astrophysique GalMer;
- des études de cas et de phénoménologie astrophysiques.

GalMer est une base de données de simulations physiques de galaxies [\[5\]](#page-43-4). Son but est de valider des modèles d'évolution de galaxies, et est utilisée habituellement par les astrophysiciens. Dans le cadre du projet veRTIGE, la simulation GalMer a servi de modèle basse résolution pour la structure de la Voie Lactée (cf Fig. [2.5\)](#page-13-1).

Le projet veRTIGE a abouti à la visualisation d'une simulation respectant de manière réaliste les statistiques de disposition des étoiles dans la Voie Lactée, en utilisant des fonctions procédurales pour représenter les nuages de poussière (cf Fig. [2.6a\)](#page-13-2). Cependant, ces nuages ont été modélisés sans chercher à en respecter la structure réelle [\[25\]](#page-45-6). Or, la structure des nuages est un élément important permettant d'apporter du relief à la visualisation. C'est pourquoi nous allons nous intéresser aux nuages de poussière galactiques dans les galaxies spirales, et à leur structure.

<span id="page-12-1"></span><sup>1.</sup> En informatique graphique, une fonction procédurale est un moyen de définir un modèle de manière implicite, ce qui permet d'économiser de l'espace de stockage au prix de quelques approximations (cf Section [2.4\)](#page-14-0).

<span id="page-13-1"></span>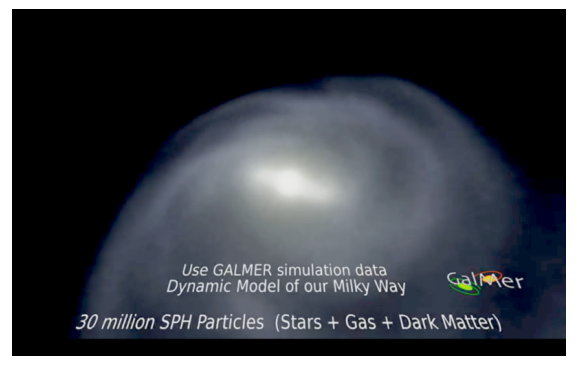

*(a) Le champ d'étoiles (il apparait diffus en raison du nombre et de la taille des étoiles à cette échelle)*

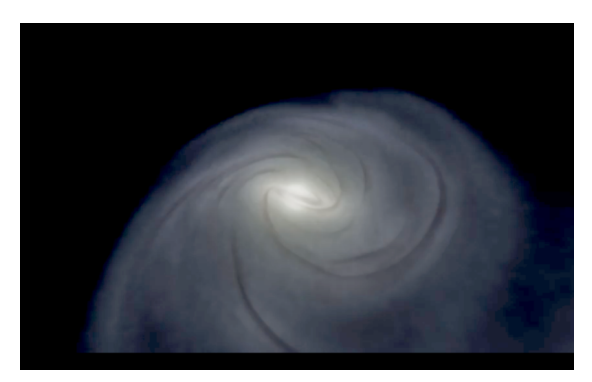

*(b) Le champ d'étoiles et les nuages de gaz et de poussière*

<span id="page-13-2"></span>FIGURE *2.5 – Resultat de la simulation GalMer de la Voie Lactée (version de production pour veRTIGE) [\[22\]](#page-45-1)*

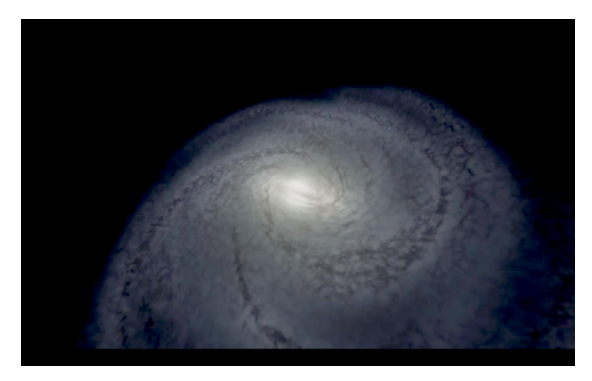

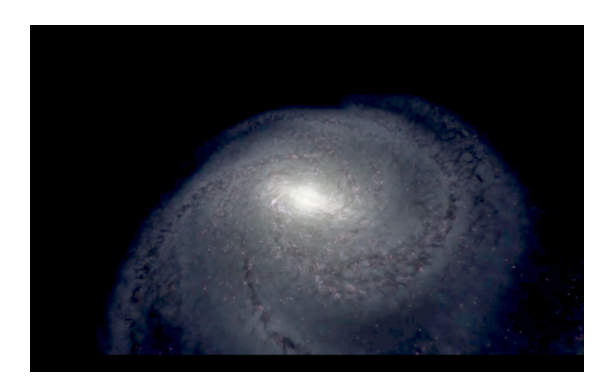

*(a) Ajout de bruit procédural 3D (b) Ajout d'amas d'étoiles et de nébuleuses*

FIGURE *2.6 – Résultat du projet veRTIGE [\[22\]](#page-45-1)*

# <span id="page-13-0"></span>**2.3 Phénoménologie : la structure des nuages de poussière galactiques**

Les nuages de poussière dans les galaxies spirales adoptent des structures différentes selon l'échelle.

À grande échelle, les nuages de poussière s'organisent en filaments qui suivent la forme des bras spiraux (cf Fig. [2.1b\)](#page-10-0).

À moyenne échelle, nous observons que des filaments plus petits partent des bras (principalement vers l'extérieur [\[4\]](#page-43-3)[\[12\]](#page-43-5)). Ces filaments sont appelés *spurs* et ont une structure moins définie au milieu de la zone inter-bras. Ils semblent former de nouveaux filaments dans l'axe des bras [\[9\]](#page-43-6) (cf Fig. [2.1b,](#page-10-0) [2.7\)](#page-14-1).

En-dessous d'une certaine échelle, la structure des nuages de poussière devient fractale, et leur apparence est chaotique [\[24\]](#page-45-7) (cf Fig. [2.8\)](#page-14-2). Cette structure est due à la dispersion et à l'effondrement par auto-gravité du gaz dans un milieu initialement homogène, ce qui provoque des concentrations de matière à toutes les échelles, en structure fractale [\[17\]](#page-44-0). Les nuages à basses échelles peuvent présenter une anisotropie (ils apparaissent orientés dans une certaine direction), selon la même orientation que les *spurs* [\[30\]](#page-46-1).

<span id="page-14-1"></span>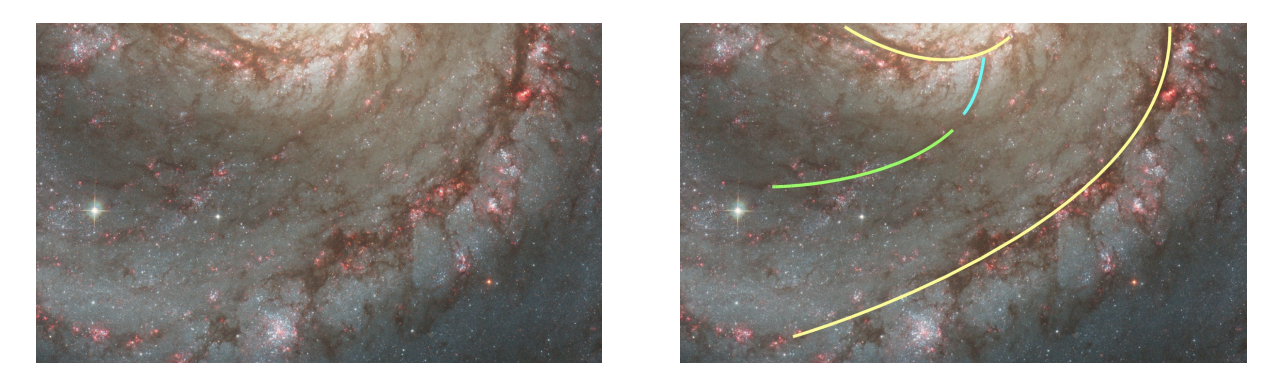

FIGURE *2.7 – Zoom sur la zone inter-bras de M51. Les deux filaments sombres courbés (en jaune sur l'image de droite) sont les deux bras de la galaxie (le bulbe étant situé vers le haut de l'image). Nous observons des spurs partant de chaque bras vers l'extérieur. Leur orientation à proximité du bras dont ils partent (en turquoise) diffère d'environ 60° par rapport au bras. À mesure qu'ils s'éloignent du bras, ils forment de nouveaux filaments alignés avec les bras (en vert) [\[9\]](#page-43-6)*.

<span id="page-14-2"></span>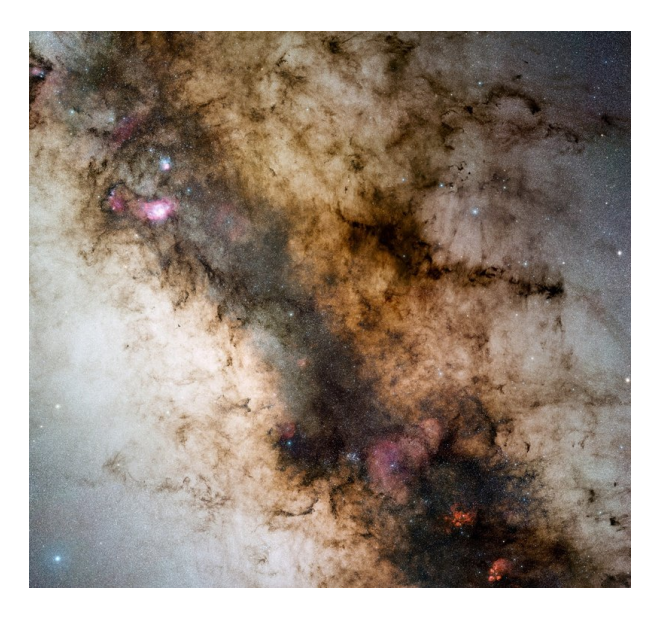

FIGURE *2.8 – À petite échelle, la structure en filaments des nuages est moins présente, et ils se divisent en amas de différentes tailles, ce qui se résume à un aspect fractal [\[24\]](#page-45-7).* 

## <span id="page-14-0"></span>**2.4 État de l'art : le bruit procédural**

Il n'est pas envisageable de stocker explicitement la structure fractale et chaotique des nuages. Il est donc nécessaire de trouver une solution pour modéliser implicitement cette structure. Une méthode courante en informatique graphique pour résoudre ce problème est l'utilisation de bruits procéduraux.

Les bruits procéduraux sont des fonctions pseudo-aléatoires, et sont souvent utilisés en informatique graphique pour perturber des éléments d'une scène, notamment pour y ajouter des irrégularités (par exemple, un effet de crépi sur un mur). Ils peuvent également être utilisés pour former intégralement des volumes hétérogènes [\[16\]](#page-44-1).

Les bruits usuels sont :

— continus, — *f* : R *<sup>d</sup>* → [−1,1], avec une moyenne à 0,

- isotropes (pas de direction privilégiée),
- non-périodiques,
- de fréquence contrôlable.

La littérature compte plusieurs bruits répondant aux propriétés ci-dessus [\[14\]](#page-44-2), comme le bruit de Perlin [\[15\]](#page-44-3), le Wavelet noise [\[6\]](#page-43-7), ou le Gabor noise [\[13\]](#page-44-4).

Ces bruits sont souvent combinés à partir de plusieurs fréquences pour obtenir un aspect détaillé. Nous nous intéressons ici pour la modélisation des nuages de poussière au bruit de Perlin et aux techniques de combinaisons de fréquences.

#### **Le bruit de Perlin additif et multiplicatif**

Le bruit de Perlin classique (additif) est obtenu par additions successives des fréquences calculées dans [−1,1], ce qui produit un bruit d'aspect relativement lisse (cf Fig. [2.9\)](#page-15-0). Ce bruit est fréquemment utilisé pour effectuer des perturbations sur une surface [\[16\]](#page-44-1).

<span id="page-15-0"></span>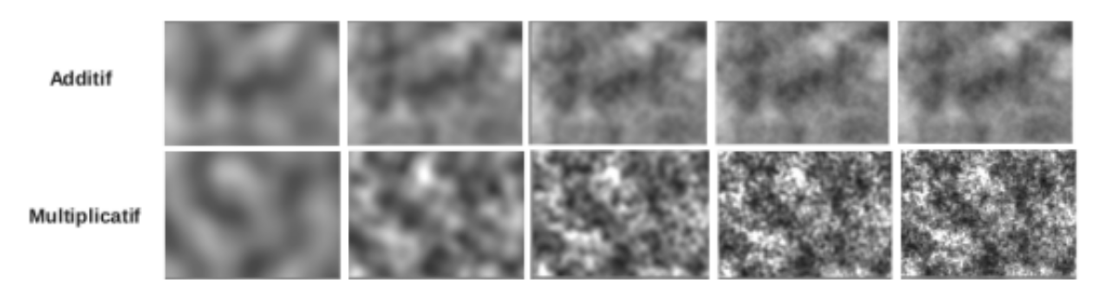

FIGURE *2.9 – Combinaisons de fréquences pour les bruits de Perlin 2D. En haut : bruit de Perlin additif (classique). En bas : bruit de Perlin multiplicatif (Source : [\[26\]](#page-45-8) et veRTIGE). De gauche à droite, ajout successifs de fréquences.*

Afin de reproduire au mieux l'aspect des nuages de poussière, une possibilité est de s'inspirer des phénomènes de formation de ces nuages. Nous cherchons donc à construire un bruit d'une manière approchant les phénomènes de dispersion et d'effondrement à l'œuvre dans les nuages (cf Section [2.3\)](#page-13-0). Ceci peut être obtenu en utilisant une variante du bruit de Perlin additif : le bruit de Perlin multiplicatif (non publié, mais exploré par [\[26\]](#page-45-8) et veRTIGE). Dans ce cas, les fréquences sont multipliées au lieu d'être additionnées, ce qui produit un bruit ayant un aspect plus rugueux (cf Fig. [2.9\)](#page-15-0), et plus proche des nuages galactiques visuellement (cf Fig. [2.8\)](#page-14-2) et par sa formation : les fréquences sont comprises entre 0 et 2, avec une moyenne à 1; les multiplications successives conservent la moyenne, tout en concentrant les pics à différentes échelles (selon l'idée d'*Iterated Function System* (ou IFS) fractal [\[1\]](#page-43-8)).

Ces deux bruits présentent une propriété de non-périodicité. Cependant, nous pouvons avoir besoin de les rendre cycliques. Les fréquences du bruit de Perlin étant basées sur une fonction pseudo-aléatoire calculée à partir d'un noyau de valeurs<sup>[2](#page-15-1)</sup>, il est possible d'utiliser un modulo pour obtenir un noyau cyclique, et donc un bruit cyclique continu, de cycle contrôlable dans toutes ses dimensions (cf Fig. [2.10\)](#page-16-2).

<span id="page-15-1"></span><sup>2.</sup> Les fréquences pseudo-aléatoires continues du bruit de Perlin sont calculées à partir d'une fonction de hachage sur un noyau de valeurs. Par exemple, en 2D :  $Freq(x, y) = Hash(x, y) \circ Hash(x + \varepsilon, y) \circ Hash(x, y + \varepsilon) \circ$ *Hash*(*x*+ε, *y*+ε) pour un noyau de taille ε. C'est ce noyau de valeurs qui induit la continuité des fréquences, et donc du bruit.

<span id="page-16-2"></span>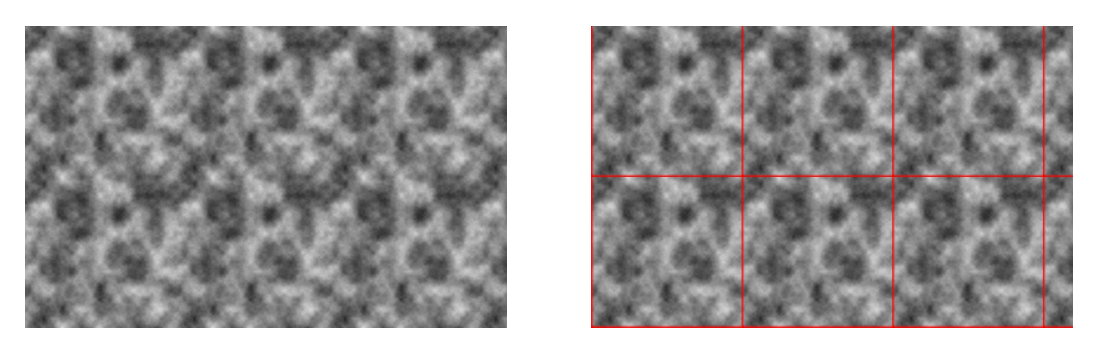

FIGURE *2.10 – Bruit de Perlin additif 2D cyclique, de cycle* (1,1)*.*

## <span id="page-16-0"></span>**2.5 État de l'art : du bruit procédural aux nuages de galaxies**

Les nuages de poussière galactiques sont hétérogènes : leur densité varie d'un point à un autre. Ils apparaissent sombres sur les images des galaxies, car ils masquent la lumière des étoiles (ils agissent donc comme des volumes partiellement opaques). Afin de représenter les nuages de poussière de manière réaliste, la première étape consiste à représenter des densités dans un volume (par exemple avec un bruit procédural 3D [\[10\]](#page-43-9), ou selon un modèle plus élaboré dans le cas de nuages structurés). Ces données volumiques de densité peuvent ensuite être utilisées pour calculer le comportement de la lumière à l'intérieur du nuage [\[3\]](#page-43-10) [\[26\]](#page-45-8) (cela se traduit de manière simplifiée pour des nuages de poussière opaques par une fonction non linéaire qui donne une opacité à partir d'une densité). Nous obtenons ainsi l'opacité des nuages de poussière, qu'il est alors simple d'utiliser pour masquer la lumière des étoiles et ainsi obtenir leur aspect final.

Le bruit procédural seul ne respecte pas la structure des grandes échelles des nuages de poussière (organisés en filaments). La littérature énonce plusieurs méthodes permettant de créer des filaments (également appelés veines) bruités. L'idée générale est de créer le filament grâce à une fonction présentant un pic qui formera la veine, qui est ensuite combiné à un bruit procédural (par somme, produit, seuillage, etc. ou par une combinaison de ces opérations, selon l'aspect souhaité)[\[10\]](#page-43-9).

# <span id="page-16-1"></span>**2.6 Problématique : modélisation des filaments de nuages de poussière**

Nous nous intéressons dans la suite de ce rapport à la modélisation procédurale des nuages de poussière dans les galaxies spirales. Nous recherchons une modélisation des nuages sous forme de filaments suivant les bras spiraux et de *spurs*. Nous voulons donc créer des veines le long des bras et des *spurs* (qui forment les aspects des nuages à grande et moyenne échelle), et les combiner à un bruit de Perlin multiplicatif (qui forme la structure fractale des nuages aux petites échelles).

Nous proposons pour cela dans le Chapitre [3](#page-19-0) une méthode de modélisation 2D des nuages de poussière galactiques. Notre objectif a été que cette méthode soit généralisable à une modélisation 3D : nous n'utilisons que des opérations généralisables physiquement et mathématiquement vers une méthode 3D.

Notre intuition est que la structure des nuages de poussière est homogène le long des bras spiraux, dans l'espace paramétré de la spirale. C'est pourquoi nous commençons par déterminer une paramétrisation de spirale (Section [3.1\)](#page-19-1), qui nous permet de mesurer les propriétés des nuages de poussière dans les images de référence (Section [3.3\)](#page-25-0), afin de produire un modèle respectant ces propriétés (Section [3.4\)](#page-27-0).

## **3**

# <span id="page-19-0"></span>**Paramétrisation de spirale logarithmique et application du bruit de Perlin multiplicatif**

Lors de la modélisation de surfaces, une étape nécessaire au plaquage de textures ou d'autres éléments paramétrés (comme un bruit procédural) est de déterminer une paramétrisation de cette surface. Une paramétrisation consiste à transposer des coordonnées d'un espace à un autre : dans le cas du plaquage d'une texture, il s'agit de transposer les coordonnées d'un espace cartésien à deux dimensions (l'espace de la texture) vers l'espace de la surface. De plus, si nous voulons appliquer de tels éléments sans introduire de distorsion, il est nécessaire de déterminer une paramétrisation isométrique (conservant les longueurs) et conforme (conservant les angles).

Nous proposons dans la Section [3.1](#page-19-1) une approche de paramétrisation conforme de spirale multi-bras 2D. Notre paramétrisation offre une bijection entre l'espace cartésien ou polaire (cf Fig [3.1\)](#page-20-0) et l'espace de la spirale (espace présentant une dimension le long des bras spiraux et l'autre dimension orthogonale aux bras). La paramétrisation obtenue nous permet de modéliser des nuages de poussière galactiques à différentes échelles (Section [3.4\)](#page-27-0), en proposant des paramètres réglables dans un espace adapté.

## <span id="page-19-1"></span>**3.1 Paramétrisation conforme de la spirale logarithmique**

Les galaxies spirales les plus régulières prennent la forme de spirales qui s'approchent de spirales logarithmiques (ce que confirment nos observations, cf Fig. [3.2](#page-20-1) et la littérature, cf [\[11\]](#page-43-11)). Nous nous concentrons sur ce modèle, qui pourra être généralisé à d'autres formes de spirales, pour d'autres galaxies <sup>[1](#page-19-2)</sup>.

Une spirale logarithmique est de la forme :

$$
\rho = \alpha.\beta^{\theta}
$$

où (ρ,θ) sont les coordonnées polaires (cf Fig [3.1\)](#page-20-0), α représente un zoom (équivalent à une rotation pour les spirales logarithmiques) et β représente le *warping* (la distorsion) de la spirale.

<span id="page-19-2"></span><sup>1.</sup> Il est également possible que certaines galaxies ne suivent pas un unique modèle de spirale, ce dernier pouvant varier avec la distance au centre de la galaxie, notamment près du bulbe (à fortiori pour les galaxies spirales barrées) ou vers l'extérieur de la galaxie.

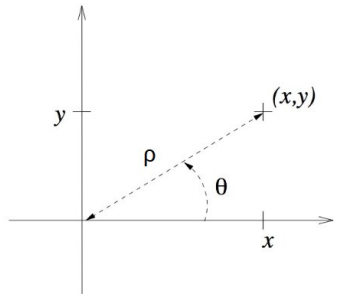

<span id="page-20-0"></span>FIGURE *3.1 – Un point de coordonnées* (*x*, *y*) *dans un repère cartésien peut être représenté dans un repère polaire par les coordonnées*  $(\rho, \theta)$ *. Nous avons les relations*  $x = \rho \cos \theta$ ,  $y = \rho \sin \theta$ ,  $\rho = ||(x, y)||$ *,*  $\theta = \arctan(\frac{y}{x})$ *x* )*.*

<span id="page-20-1"></span>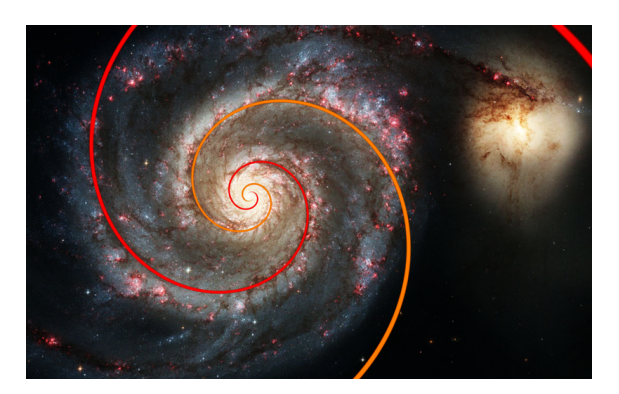

*(a) Les bras de la galaxie M51 suivent une spirale logarithmique [\[11\]](#page-43-11) régulière à deux bras pour* β = 1.38 *(nous avons corrigé la perspective de cette image pour effectuer la correspondance de spirale). Nous remarquons cependant qu'à partir d'un certain rayon, les bras s'écartent de ce modèle. Cela est dû notamment à la galaxie satellite qui déforme M51 [\[8\]](#page-43-12) (visible à droite de l'image).*

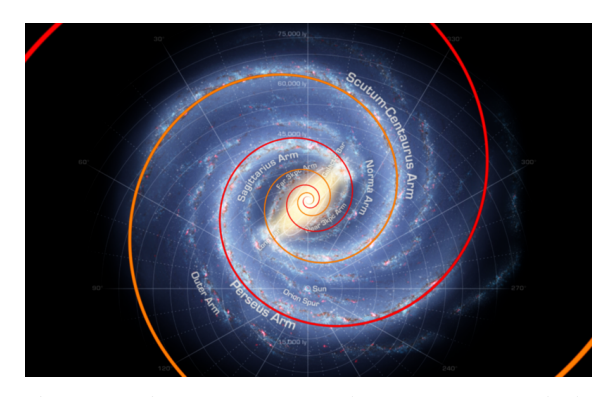

*(b) Nous observons que sur la reconstitution de la Voie Lactée de la NASA [\[20\]](#page-45-2), ses bras suivent également une spirale logarithmique régulière à deux bras* [2](#page-20-2) *, pour* β = 1.25*. De plus, nous pouvons constater que le cœur en forme de barre de la galaxie n'altère pas le modèle de spirale, bien que celle-ci n'apparaisse pas dans le bulbe.*

FIGURE *3.2 – Justification du choix du modèle de spirale logarithmique pour modéliser les galaxies spirales.*

Note : Nous fixons  $\alpha = 1$  pour simplifier les formules, qui restent généralisables à une rotation près.

Les galaxies spirales à plusieurs bras sont souvent relativement régulières (c'est-à-dire que leurs bras sont régulièrement espacés). Dans ce cas, la formule pour chaque bras *i* d'une spirale régulière à *n* bras est :

$$
\rho = \beta^{\theta + i\frac{2\pi}{n}}, \text{ avec } i \in \{0...n-1\}
$$

Nous nous intéressons dans un premier temps à obtenir une paramétrisation orthogonale. Pour obtenir une paramétrisation orthogonale, nous avons besoin de la formule de la courbe orthogonale à la spirale. Pour cela, nous devons déterminer la normale à la spirale, à partir de

<span id="page-20-2"></span><sup>2.</sup> Il faut garder à l'esprit que cette reconstitution a peut-être été construite arbitrairement selon ce modèle de spirale.

la tangente. Dans l'espace polaire, la tangente à une spirale logarithmique de paramètre β est :

$$
\frac{d\rho}{d\theta}(\beta) = \beta^{\theta+2\frac{i}{n}\pi} \cdot \ln \beta \cdot \frac{d(\theta+2\frac{i}{n}\pi)}{d\theta}
$$

$$
= \rho \cdot \ln \beta
$$

L'espace polaire n'offre pas la conservation des propriétés d'orthogonalité du repère cartésien (dont nous avons besoin afin d'obtenir la normale à partir de la tangente). Afin d'obtenir ces propriétés d'orthogonalité, nous avons besoin de transposer la tangente en coordonnées cartésiennes. Nous avons :

$$
x = \rho \cos \theta
$$
  
\n
$$
\Rightarrow \frac{dx}{d\theta} = \frac{d\rho}{d\theta} \cos \theta - \rho \sin \theta
$$
  
\n
$$
\Rightarrow \frac{dy}{d\theta} = \frac{d\rho}{d\theta} \sin \theta + \rho \cos \theta
$$

Ainsi, dans l'espace cartésien, la tangente à une spirale de paramètre  $\beta$  en  $\theta$  est :

$$
\frac{dy}{dx}(\beta) = \frac{\frac{d\rho}{d\theta}(\beta)\sin\theta + \rho\cos\theta}{\frac{d\rho}{d\theta}(\beta)\cos\theta - \rho\sin\theta}
$$

$$
= \frac{\rho\ln\beta\sin\theta + \rho\cos\theta}{\rho\ln\beta\cos\theta - \rho\sin\theta}
$$

$$
= \frac{\rho.\left(\ln\beta\sin\theta + \cos\theta\right)}{\rho.\left(\ln\beta\cos\theta - \sin\theta\right)}
$$

$$
= \frac{\ln\beta\sin\theta + \cos\theta}{\ln\beta\cos\theta - \sin\theta}
$$

et la normale à la spirale au même point est

$$
\frac{-1}{\frac{dy}{dx}(\beta)}
$$

Nous voulons trouver la courbe orthogonale à la spirale, donc la courbe interpolante des normales. Hypothèse : cette courbe est une autre spirale logarithmique, de paramètre  $\beta'$ . Dans ce cas, la normale d'une spirale en  $\theta$  est la tangente de l'autre spirale au même point :

$$
\frac{dy}{dx}(\beta) = \frac{-1}{\frac{dy}{dx}(\beta')}
$$
\n
$$
\Leftrightarrow \qquad \frac{\ln \beta \sin \theta + \cos \theta}{\ln \beta \cos \theta - \sin \theta} = -\frac{\ln \beta' \cos \theta - \sin \theta}{\ln \beta' \sin \theta + \cos \theta}
$$
\n
$$
\Leftrightarrow \qquad (\ln \beta \sin \theta + \cos \theta).(\ln \beta' \sin \theta + \cos \theta) = -(\ln \beta' \cos \theta - \sin \theta).(\ln \beta \cos \theta - \sin \theta)
$$
\n
$$
\Leftrightarrow \qquad \ln \beta \ln \beta' (\sin^2 \theta + \cos^2 \theta) + \cos^2 \theta + \sin^2 \theta = (\ln \beta + \ln \beta') \cos \theta \sin \theta - (\ln \beta + \ln \beta') \sin \theta \cos \theta
$$
\n
$$
\Leftrightarrow \qquad \ln \beta \ln \beta' + 1 = 0
$$
\n
$$
\Leftrightarrow \qquad \ln \beta' = \frac{-1}{\ln \beta}
$$
\n
$$
\beta' = e^{-\ln^{-1}(\beta)}
$$

<span id="page-22-1"></span>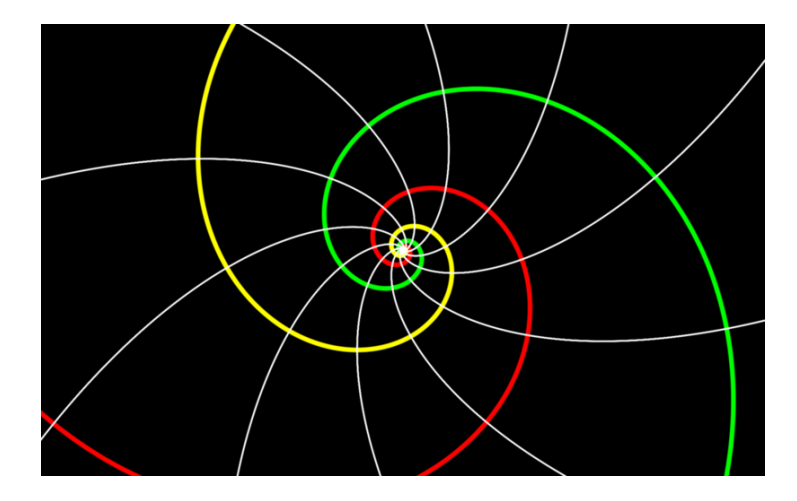

FIGURE *3.3 – Une courbe orthogonale à une spirale logarithmique est une autre spirale logarithmique* [3](#page-22-0) *.* Les spirales colorées sont de la forme  $\rho = \beta^{\hat{\theta}}$  et les blanches sont de la forme  $\rho = (\beta')^{\theta} = e^{-\theta \ln^{-1} \beta}$ .

Nous obtenons un résultat cohérent, ce qui valide l'hypothèse ci-dessus (cf Fig. [3.3\)](#page-22-1). Nous notons *n'* le nombre de bras de la spirale orthogonale ainsi obtenue. Nous pouvons alors déduire une paramétrisation orthogonale  $(u, v)$ :

$$
\rho = \beta^{\theta + u \frac{2\pi}{n}}
$$
  
\n
$$
\Leftrightarrow \qquad \beta^{u \frac{2\pi}{n}} = \frac{\rho}{\beta^{\theta}}
$$
  
\n
$$
\Leftrightarrow \qquad u \frac{2\pi}{n} = \log_{\beta} \left(\frac{\rho}{\beta^{\theta}}\right)
$$
  
\n
$$
\Leftrightarrow \qquad u = \log_{\beta} \left(\frac{\rho}{\beta^{\theta}}\right) \frac{n}{2\pi}
$$
  
\net  $v = \log_{\beta'} \left(\frac{\rho}{\beta'^{\theta}}\right) \frac{n'}{2\pi}$ 

Cependant, la dimension en *v* de cette paramétrisation est dépendante de *n'*, or nous voulons une paramétrisation conforme (en plus de la conservation de l'orthogonalité), afin de contrôler les paramètres du bruit sans introduire de distorsion. Pour cela, nous voulons donc exprimer *n* 0 en fonction de *n*.

Afin de rendre notre paramétrisation conforme, il est nécessaire de normaliser les coordon-nées, ce qui revient à rendre le maillage induit<sup>[4](#page-22-2)</sup> par la paramétrisation régulier (c'est-à-dire obtenir des côtés égaux pour les cellules du maillage). Pour cela, nous nous plaçons dans le repère tangent-radial (ou repère de Frenet [\[27\]](#page-45-9), cf Fig. [3.4\)](#page-23-0), qui permet de simplifier les formules qui suivent. La dérivée de la spirale à une distance  $\rho$  devient dans ce repère :

$$
(\rho d\theta, \frac{d\rho}{d\theta}.d\theta)
$$
  
=  $(\rho d\theta, \rho \ln \beta.d\theta)$ 

<span id="page-22-2"></span><span id="page-22-0"></span><sup>3.</sup> <https://www.shadertoy.com/view/Xd3cWf>

<sup>4.</sup> Un maillage induit d'une paramétrisation est construit selon les isovaleurs des coordonnées, par exemple toutes les unités (cf Fig. [3.3](#page-22-1) et [3.5\)](#page-24-1).

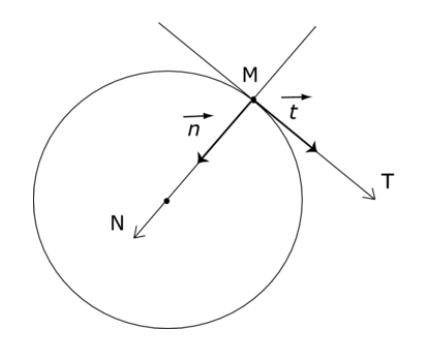

<span id="page-23-0"></span>FIGURE *3.4 – Le repère tangent-radial, ou repère de Frenet. Les deux coordonnées évoluent le long de la tangente à une courbe (dans notre cas la spirale) et le long de la normale à cette courbe.*

qui est de longueur :

$$
\|(\rho d\theta, \rho \ln \beta . d\theta)\|
$$
  
=  $\rho \| (1, \ln \beta) \| d\theta$ 

Soit  $\Delta\theta$  (resp.  $\Delta\theta'$ ) la taille d'un côté d'une cellule le long de la spirale de paramètre  $\beta$  (resp. le long de la spirale orthogonale de paramètre  $\beta'$ ). Nous voulons alors :

$$
\rho || (1, \ln \beta) || \Delta \theta = \rho || (1, \ln \beta') || \Delta \theta'
$$
  
\n
$$
\Delta \theta = \frac{|| (1, \ln \beta') ||}{|| (1, \ln \beta) ||} \Delta \theta'
$$
  
\n
$$
\Delta \theta = || \ln \beta' || \frac{|| (\frac{1}{\ln \beta'}, 1) ||}{|| (1, \ln \beta) ||} \Delta \theta'
$$
  
\n
$$
\Delta \theta = \frac{|| -1}{|| \ln \beta ||} \frac{|| (-\ln \beta, 1) ||}{|| (1, \ln \beta) ||} \Delta \theta'
$$
  
\n
$$
\Delta \theta = \frac{1}{\ln \beta} \Delta \theta'
$$

Par définition de ∆θ, nous obtenons :

$$
\Delta \theta.n = \Delta \theta'.n' = 2\pi
$$

$$
\Rightarrow \qquad n' = \frac{1}{\ln \beta}n
$$

Nous obtenons alors une paramétrisation conforme (cf Fig. [3.5\)](#page-24-1).

<span id="page-24-1"></span>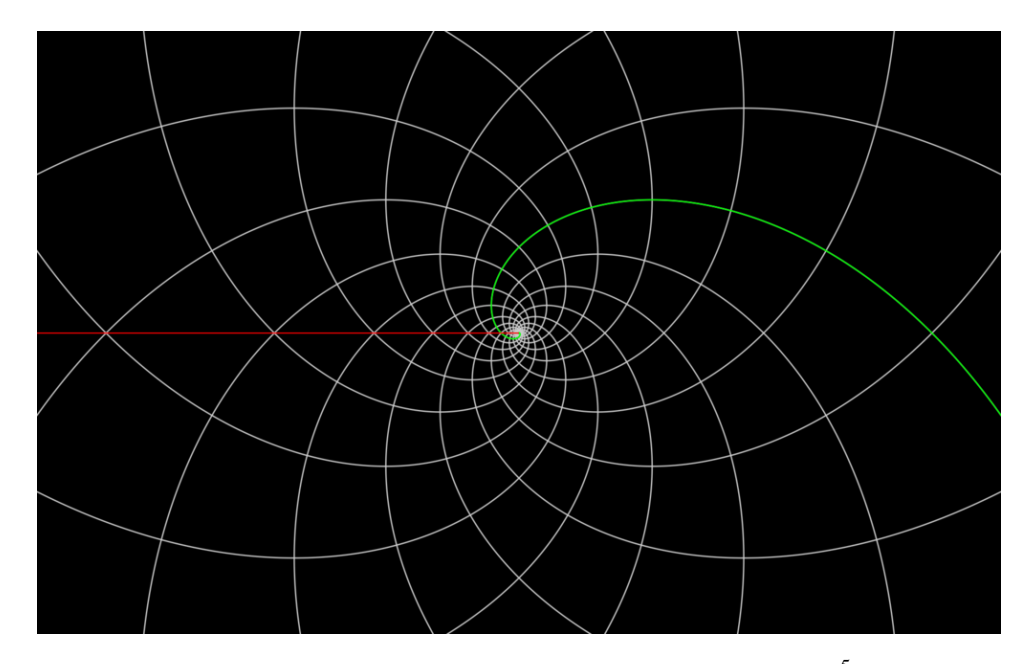

FIGURE *3.5 – Le maillage régulier obtenu grâce à la paramétrisation conforme* [5](#page-24-2) *(ici pour n* = 12*). Il est* à noter que n<sup>'</sup> étant arrondi à l'entier le plus proche, la paramétrisation n'est pas exactement conforme *(néanmoins suffisante pour manipuler le bruit). La ligne rouge (resp. verte) représente la discontinuité avant notre correction (resp. après notre correction).*

## <span id="page-24-0"></span>**3.2 Correction de la discontinuité de la paramétrisation**

La paramétrisation obtenue dans la section [3.1](#page-19-1) posera un problème de discontinuité lors de l'implémentation : la fonction arctan (nécessaire à la transposition en coordonnées polaires) crée une discontinuité de  $-\pi$  à  $\pi$  (ligne rouge sur la Fig. [3.5\)](#page-24-1)<sup>[6](#page-24-3)</sup>. Cette discontinuité peut être corrigée en normalisant *u* par rapport à *n* :

$$
u' = u \bmod n \qquad \qquad v' = v + n' \left\lfloor \frac{u}{n} \right\rfloor
$$

Nous obtenons ainsi une paramétrisation  $(u', v')$  continue le long de chaque bras de la spirale (cf Fig. [3.5\)](#page-24-1). Nous notons par la suite cette paramétrisation (*u*, *v*). Cependant, cette normalisation induit une nouvelle discontinuité entre deux bras (ligne verte sur la Fig. [3.5\)](#page-24-1). Cette nouvelle discontinuité sera à prendre en compte lors du plaquage du bruit le long de la spirale, en introduisant des conditions explicites au bord de la discontinuité, ou bien en utilisant un bruit cyclique.

Note : Il n'est pas possible d'obtenir une paramétrisation conforme continue d'une spirale logarithmique. Nous choisissons de placer la discontinuité entre deux bras le long de la coordonnée *v*, car une discontinuité le long d'une seule des deux coordonnées rend plus simple les solutions permettant de la prendre en compte.

<span id="page-24-2"></span><sup>5.</sup> <https://www.shadertoy.com/view/lsKyz1>

<span id="page-24-3"></span><sup>6.</sup> Ou de 0 à  $2\pi$ , selon l'implémentation.

# <span id="page-25-0"></span>**3.3 Observation de la structure des nuages de poussière dans l'espace de la spirale logarithmique**

Afin d'observer la structure des nuages de poussière dans l'espace paramétrique de la spirale logarithmique (dans lequel nous souhaitons les modéliser), nous inversons la paramétrisation pour transposer les coordonnées  $(u, v)$  en polaire  $(\rho, \theta)$  (et ainsi en cartésien, cf Fig. [3.1\)](#page-20-0) :

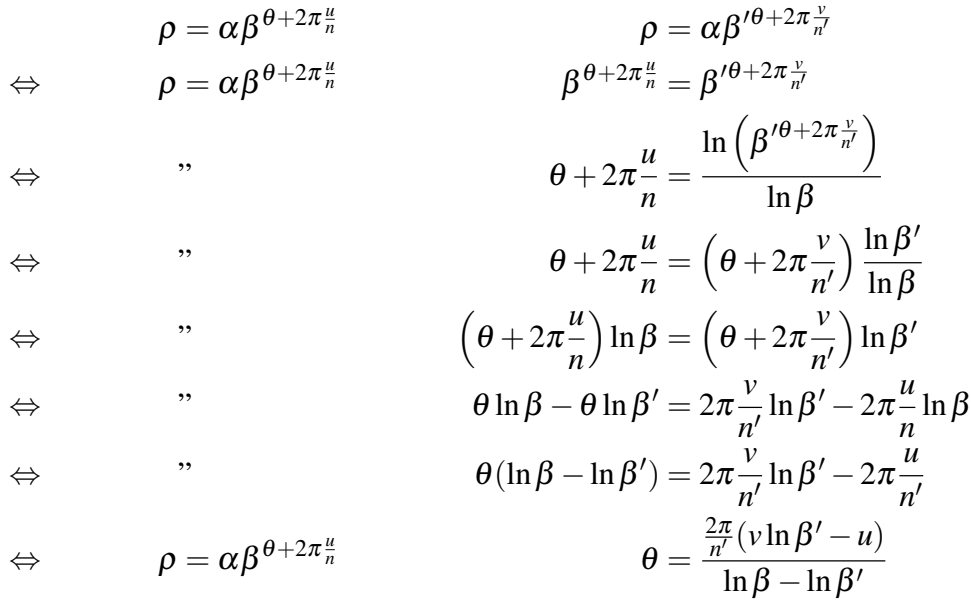

Grâce à cette inversion de la paramétrisation, nous obtenons cette représentation de M51 (Fig. [3.6\)](#page-26-0), qui nous permet d'observer la galaxie dans l'espace paramétrique de la spirale logarithmique, et de mesurer les propriétés suivantes sur les nuages de poussière :

- les filaments des bras forment des lignes droites horizontales, légèrement perturbées;
- les *spurs* forment des angles de 60° avec les bras, et apparaissent de longueur, d'espacement et d'épaisseur similaires le long des bras (malgré quelques irrégularités dans ces propriétés);
- les nuages de poussière apparaissent bruités et anisotropes selon une orientation proche de celle des *spurs*.

La régularité de ces observations selon cet espace paramétrique confirme notre choix du modèle de spirale logarithmique. Nous nous servons donc de cette paramétrisation pour modéliser les nuages de poussière.

<span id="page-26-0"></span>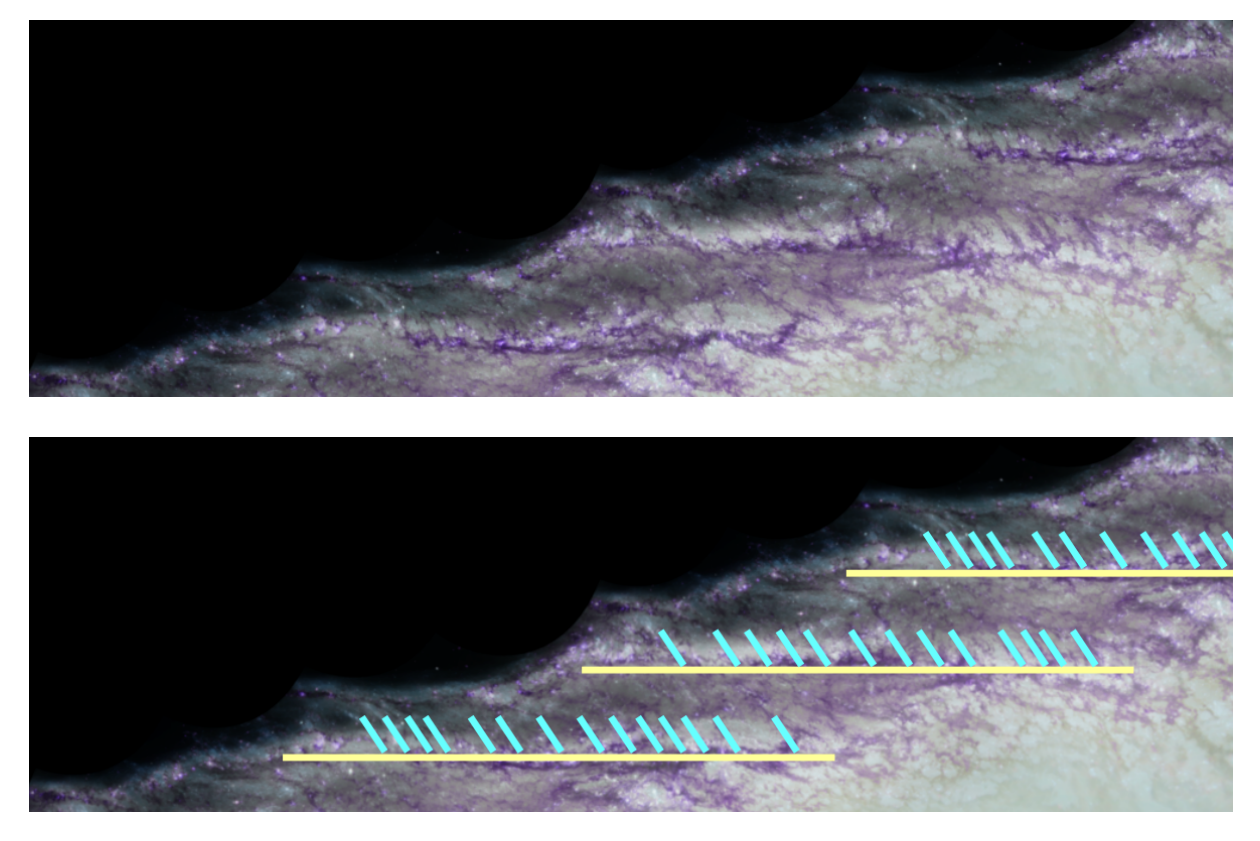

FIGURE *3.6 – Représentation de M51 dans l'espace paramétrique de la spirale logarithmique. Nous avons retouché les couleurs pour faire ressortir en violet les nuages de poussière. Dans le coin inférieur droit, la masse claire est le bulbe de la galaxie. Nous observons les bras alignés avec l'axe horizontal, qui se répètent verticalement selon la paramétrisation (le bras en bas de l'image est le même que le bras visible en haut de l'image)* [7](#page-26-1) *. Sur l'image du bas, les bras sont marqués en jaune, et les spurs en turquoise. Nous observons que les bras forment des lignes droites horizontales, et que les spurs sont relativement réguliers le long des bras (orientation, taille, espacement).*

<span id="page-26-1"></span><sup>7.</sup> <https://www.shadertoy.com/view/lsKcWc>

#### <span id="page-27-0"></span>**3.4 Modélisation des nuages de poussière**

Nous proposons une modélisation sous forme de filaments des nuages de poussière, à l'échelle des filaments internes aux bras et des *spurs*. Nous nous inspirons des techniques présentées la littérature permettant de former des veines bruitées [\[10\]](#page-43-9)[\[16\]](#page-44-1). Parmi ces techniques, le *charcoal* consiste à former un prototype basse fréquence de la forme globale à modéliser, et à le combiner avec un bruit procédural ajoutant les détails haute fréquence. Nous utilisons également le principe de veine de marbre, basé sur un bruit basse fréquence dont nous nous servons pour perturber la veine (cette technique est appelée *displacement*).

Nous cherchons dans un premier temps à former le prototype basse résolution de la structure des nuages de poussière (des veines formant les filaments des bras et les *spurs*). Nous choisissons de définir leur profil grâce à une fonction gaussienne [8](#page-27-3), qui présente l'avantage d'être modulable en largeur. Nous interprétons ce prototype comme facteur de densité basse résolution (un facteur peu important pour la zone inter-bras où les nuages sont peu denses et peu structurés, et un facteur important pour les bras et les *spurs* où les nuages sont concentrés). Nous utilisons ensuite ces facteurs pour modéliser la densité haute résolution des nuages de poussière fractals grâce à un bruit de Perlin multiplicatif, puis nous en déduisons une opacité.

#### <span id="page-27-1"></span>**3.4.1 Modélisation des filaments des bras**

Dans un premier temps, nous modélisons les veines basses résolution formant les filaments des bras. Nous utilisons pour cela une fonction gaussienne périodique (la périodicité de la fonction sert à former les différents bras). Nous appliquons alors simplement cette fonction selon la coordonnée *u* de notre paramétrisation avec une période 1 pour obtenir une veine pour chaque bras :

$$
Veine_{bras}(u, v) = PeriodGauss(u)
$$

Afin d'obtenir des veines de forme légèrement irrégulières comme c'est le cas pour les nuages de poussière dans les bras des galaxies spirales, nous perturbons notre veine [9](#page-27-4) par *displacement* :

$$
Veinebras(u, v) = PeriodGauss(u + Perturb(u, v))
$$

avec *Perturb* :  $\mathbb{R}^2$  →  $[-1,1]$  le bruit de Perlin additif (nous utilisons ce bruit car son aspect lisse est adapté au léger *displacement* que nous cherchons à appliquer).

Une utilisation naïve d'un bruit de Perlin additif classique rendrait visible la discontinuité de la paramétrisation (Fig. [3.7\)](#page-28-0). Il est donc nécessaire d'utiliser un bruit de Perlin cyclique (de cycle  $(n, n')$ , qui est le plus grand cycle permettant d'assurer la continuité dans notre paramétrisation) pour perturber la veine de manière continue dans l'espace de la spirale (cf Fig. [3.7\)](#page-28-0).

#### <span id="page-27-2"></span>**3.4.2 Modélisation des filaments des** *spurs*

Dans un deuxième temps, nous modélisons les veines des *spurs*. Comme nous l'avons vu dans les Section [2.3](#page-13-0) et [3.3,](#page-25-0) les*spurs* partent à environ 60° des filaments des bras, puis reprennent la même orientation que ces derniers dans la zone inter-bras. Leur forme prototypale n'ayant

<span id="page-27-4"></span><span id="page-27-3"></span><sup>8.</sup> Il reste possible de choisir toute autre fonction formant un pic, selon le modèle de veines retenu.

<sup>9.</sup> Nous modifions ici uniquement la forme de la veine. Le bruit représentant les densités de nuages sera appliqué dans la Section [3.4.3.](#page-29-0)

<span id="page-28-0"></span>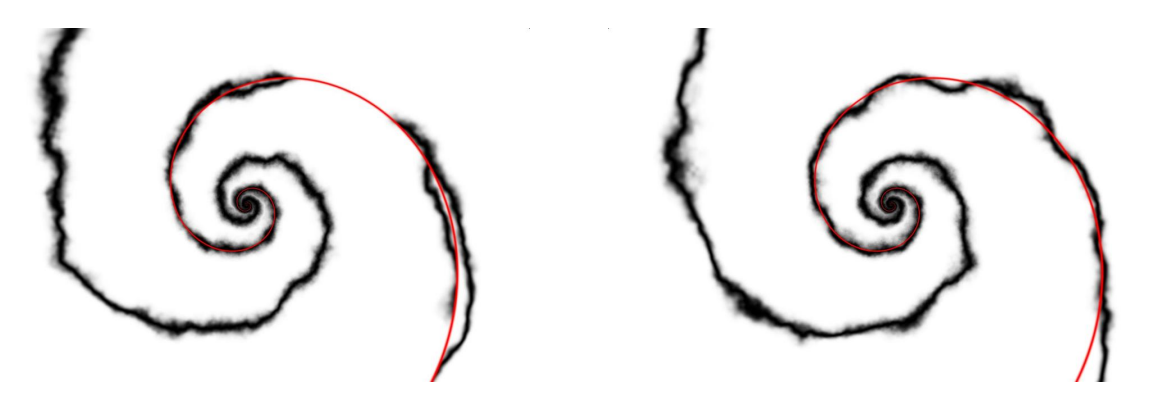

FIGURE *3.7 – À gauche, l'approche naïve du displacement fait apparaître la discontinuité de la paramétrisation. À droite, l'utilisation d'un bruit de Perlin cyclique permet de conserver une veine continue. La ligne rouge représente la discontinuité de la paramétrisation.*

<span id="page-28-1"></span>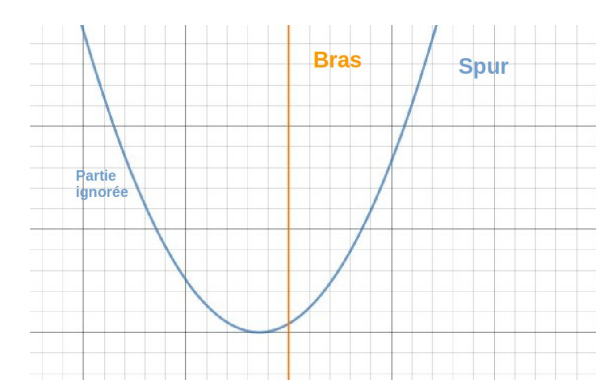

*(a) Fonction de modélisation des spurs. En orange, l'axe y représente la veine du bras. Ici,*  $f(x) = 2(x+)$ δ) 2 *, avec* δ *le décalage permettant d'obtenir l'angle* d'incidence de  $60^{\circ} = \frac{\pi}{3}$  des spurs. Pour obtenir  $\delta$ , *nous voulons f'* $(\delta) = \tan\left(\frac{\pi}{2} - \frac{\pi}{3}\right) \implies \delta = \frac{1}{4} \tan \frac{\pi}{6}$ 

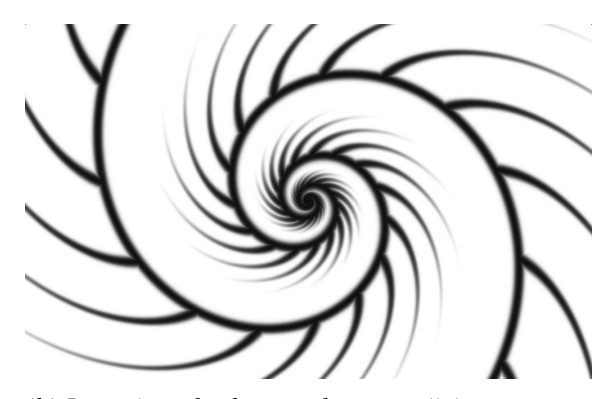

*(b) Les veines des bras et des spurs (ici non perturbées), selon la fonction définie ci-contre (la parabole spurs est tronquée pour n'apparaître que vers l'extérieur des bras, selon la partie de la fonction à droite de la ligne orange dans le graphique ci-contre). Ils sont également estompés en fonction de la distance au bras.*

FIGURE *3.8 – Modélisation des veines des spurs à partir d'une fonction.*

pas encore été déterminée, nous proposons une modélisation de leur forme comme une fonction quelconque (dans notre implémentation, nous avons choisi de les représenter comme branche de parabole (Fig. [3.8\)](#page-28-1)).

Pour cela, nous utilisons également une fonction gaussienne périodique à partir de notre paramétrisation  $(u, v)$  :

$$
Veinespurs(u, v) = PeriodGauss(v + f(u))
$$

avec *f* la fonction décrivant la forme des *spurs* (cf Fig. [3.8\)](#page-28-1).

Les veines des *spurs* sont perturbées par *displacement* avec le même bruit que les veines des bras, pour conserver la cohérence des points d'incidence entre *spurs* et bras :

$$
Veinespurs(u, v) = PeriodGauss((v + Perturb(u, v)) + f(u + Perturb(u, v)))
$$

Enfin, les veines des bras et des *spurs* sont combinées pour produire la fonction de veines finale :

*Veines* = *max*(*Veinebras*,*Veinespurs*)

#### <span id="page-29-0"></span>**3.4.3 Ajout du bruit procédural**

Nous utilisons un bruit de Perlin multiplicatif cyclique pour représenter les hautes fréquences de densités des nuages de poussière, en raison de ses propriétés mimétiques de la formation des nuages (cf Section [2.4\)](#page-14-0). Nous appliquons le bruit selon la paramétrisation  $(u, v)$ , avec un cycle  $(n, n')$  (Fig. [3.9\)](#page-29-1).

<span id="page-29-1"></span>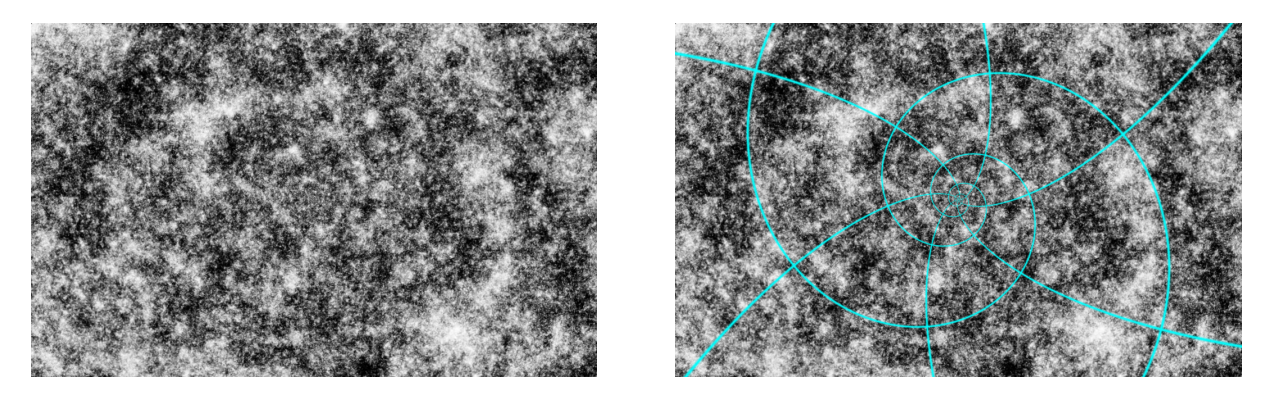

FIGURE *3.9 – Bruit multiplicatif cyclique isotrope continu appliqué selon la paramétrisation de spirale logarithmique. Il est possible de repérer les similarités dues au cycle, néanmoins leur différence d'échelle induite par la paramétrisation logarithmique rend ces similarités peu détectables en pratique. Sur l'image de droite, le maillage est affiché en turquoise (il est possible de remarquer le cycle de*  $(n,n') = (2,6)$  *sur cette image*).

Le fait d'utiliser la paramétrisation de la spirale pour appliquer le bruit permet de le contrôler relativement à cette paramétrisation : si nous voulons appliquer au bruit une anisotropie qui suive l'orientation constatée dans la Section [3.3,](#page-25-0) nous pouvons l'ajouter par simple déformation (rotation et étirement) homogène des coordonnées de la paramétrisation (Fig. [3.10\)](#page-29-2).

Le bruit homogène ainsi obtenu est ensuite modulé par les veines obtenues précédemment. Les veines sont une fonction  $Veines : \mathbb{R}^2 \to [0,1]$ . Nous l'interprétons comme facteur de densité

<span id="page-29-2"></span>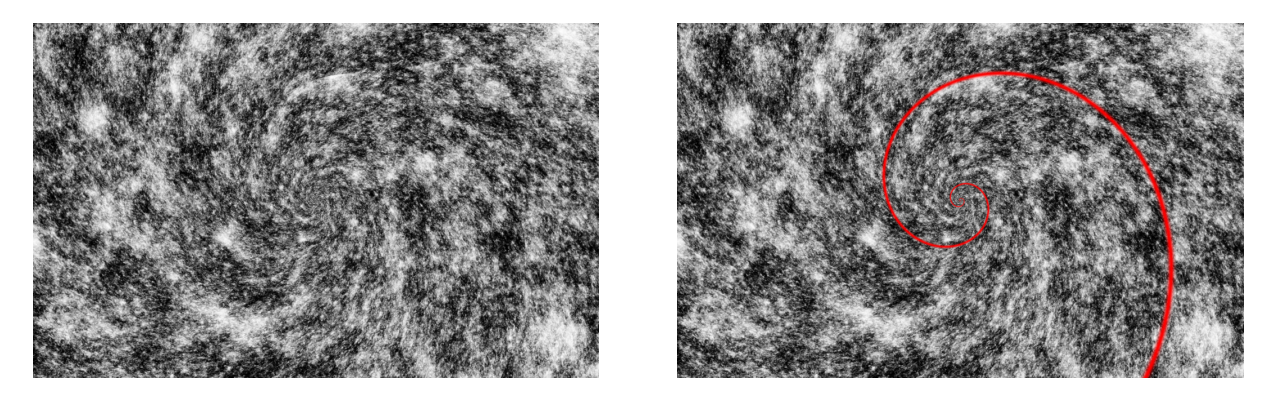

FIGURE *3.10 – Ajout d'une anisotropie au bruit multiplicatif (selon le modèle de comportement des nuages de poussière de [\[30\]](#page-46-1) et nos observation dans la Section [3.3\)](#page-25-0). L'anisotropie ajoutée est homogène dans la paramétrisation de spirale logarithmique afin d'obtenir une orientation cohérente. Nous observons que la discontinuité de la paramétrisation (en rouge sur l'image de droite) a un impact sur la continuité du bruit (il n'est plus continu le long de la discontinuité de la paramétrisation). Cela est dû au calcul permettant la cyclicité du bruit qui n'est plus cohérent lorsque les coordonnées ne sont plus orthogonales à la discontinuité, ce qui se produit lors de l'ajout de l'anisotropie.*

<span id="page-30-1"></span>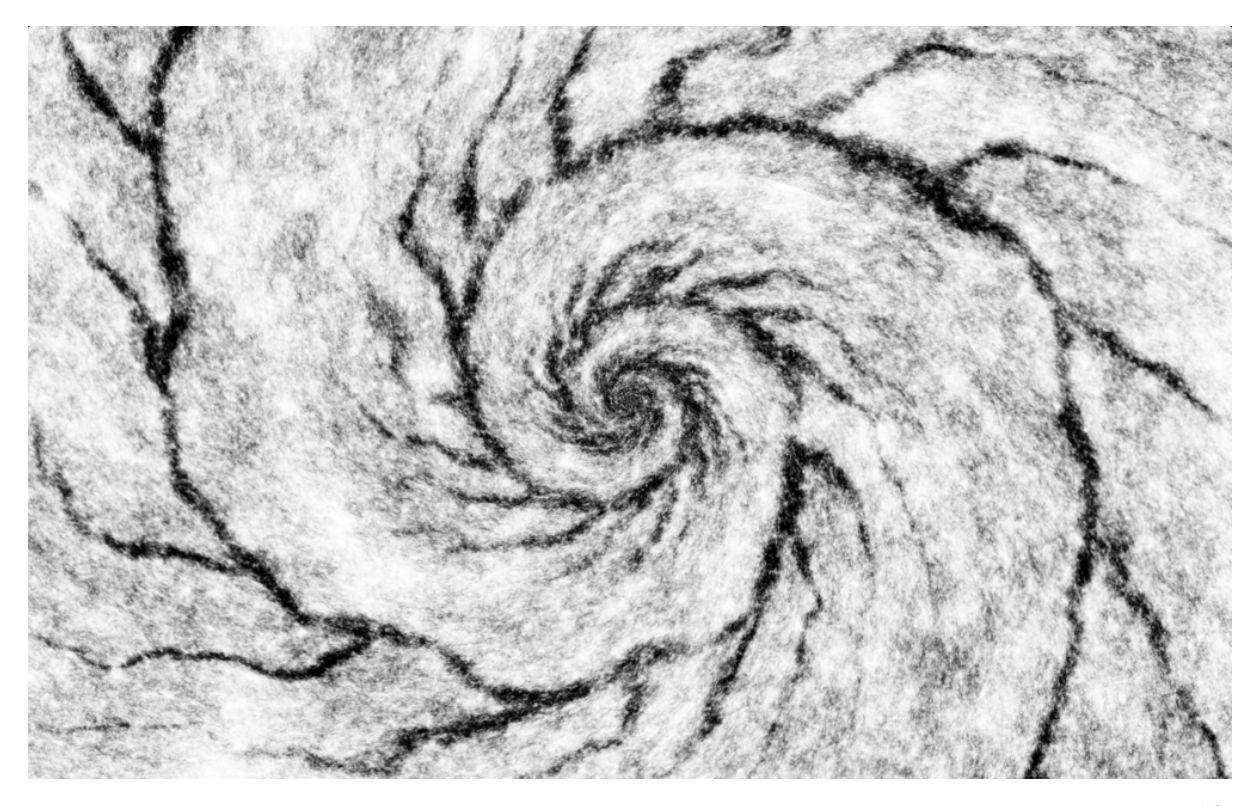

FIGURE *3.11 – Opacité finale obtenue par combinaison des veines et du bruit de Perlin multiplicatif* [10](#page-30-0) *. Cette image est obtenue pour*  $D_h = 5.6$  *et*  $D_l = 0.6$ *, devant un fond blanc uniforme. L'intégration dans le modèle de galaxie complet est présenté en Section [4.2.](#page-34-0)*

(élevé dans les bras et les *spurs*, peu élevé dans la zone inter-bras). Nous obtenons ainsi une densité finale :

$$
Density = BruitMult \times (Veines \times (D_h - D_l) + D_l)
$$

où *D<sup>h</sup>* et *D<sup>l</sup>* sont les facteurs de densité respectivement dans les veines et dans la zone inter-bras.

Afin d'obtenir à partir de notre approche 2D des résultats approchant les images réelles de nuages de poussière, nous interprétons la densité obtenue ci-dessus vers une opacité :

*Opacite* = 
$$
1 - e^{-Density \times W \times \sigma}
$$

où *W* représente l'épaisseur de la couche de nuages et σ représente le facteur d'absorption des nuages. Cette transformation est cohérente avec les modèles physiques 3D de propagation de lumière dans des milieux partiellement opaques (tels que les nuages de poussière)[\[26\]](#page-45-8). Nous obtenons ainsi des valeurs d'opacité (Fig. [3.11\)](#page-30-1), qui pourront être utilisées pour masquer la lumière des étoiles.

<span id="page-30-0"></span><sup>10.</sup> <https://www.shadertoy.com/view/lsyfRh>

#### <span id="page-31-0"></span>**3.4.4 Degrés de libertés disponibles**

Notre approche offre, par sa construction, de nombreux paramètres permettant aux graphistes (ou aux ingénieurs de RSA Cosmos) d'ajuster le modèle. Ces paramètres ont pour but d'offrir une manipulation directe du modèle afin de correspondre au mieux à la Voie Lactée, ou à toute autre galaxie spirale.

Premièrement, nous avons des paramètres offrant un contrôle sur la géométrie des veines (donc sur la structure des nuages de poussière à grande et moyenne échelle) :

- la forme générale des bras spiraux est directement contrôlée par β et *n* ;
- la largeur des bras (resp. des *spurs*) est directement contrôlée par la largeur de la fonction gaussienne périodique utilisée pour les bras (resp. pour les *spurs*);
- le nombre de *spurs* est directement contrôlé par la période de la fonction gaussienne périodique utilisée pour ces derniers;
- la forme des *spurs* et leur angle d'incidence sont directement contrôlés par la fonction choisie pour les modéliser (cf Fig[.3.8\)](#page-28-1);
- la longueur des *spurs* est directement contrôlée par la distance d'estompage de ces derniers;
- la fréquence et l'amplitude de la perturbation appliquée aux veines sont contrôlées par simples produits :  $Ampl \times Perturb(Freq \times (u, v))$ .

Deuxièmement, nous avons des paramètres offrant un contrôle sur l'application du bruit de Perlin multiplicatif (donc sur la structure des nuages de poussière à petite échelle) :

- l'anisotropie du bruit est contrôlée dans l'espace de la spirale;
- les densités des nuages de poussière dans et en dehors des veines sont contrôlées directement et indépendamment par *D<sup>h</sup>* et *D<sup>l</sup>* .

Enfin, nous avons un paramètre offrant un contrôle sur l'aspect des nuages de poussière à partir de la densité calculée :

- l'épaisseur de la couche de nuages considérée est directement contrôlée par *W* ;
- le facteur d'absorption des nuages de poussière est directement contrôlé par  $\sigma$ .

**4**

# <span id="page-33-0"></span>**Résultats obtenus, implémentations et évaluation des performances**

## <span id="page-33-1"></span>**4.1 Implémentation 2D, proposition d'implémentation 3D et évaluation des performances**

Nous avons implémenté notre approche en 2D sur Shadertoy<sup>[1](#page-33-2)</sup>, qui est un site permettant l'écriture de programmes pour carte graphique, appelés *fragment shaders*. Nous obtenons un programme répondant en temps réel (60 images par seconde) sur une carte graphique Quadro 6000.

L'implémentation en 3D pourrait suivre celle du projet veRTIGE, qui a été produit grâce à une librairie graphique 3D, GigaVoxels<sup>[2](#page-33-3)</sup>. Selon Reynald Arnerin (Ingénieur R&D 3D temps réel chez RSA Cosmos), qui a travaillé sur le projet veRTIGE, l'évaluation de données produites par notre approche aura le même coût que celle des données précédemment utilisées<sup>[3](#page-33-4)</sup>, et le système resterait donc temps-réel.

<span id="page-33-2"></span><sup>1.</sup> <http://www.shadertoy.com>

<span id="page-33-4"></span><span id="page-33-3"></span><sup>2.</sup> <http://gigavoxels.inrialpes.fr>

<sup>3.</sup> La méthode utilisée par GigaVoxels est appelée *raymarching volumique* : le système calcule, pour chaque pixel, les rayons traversant ce pixel depuis le point focal, et parcourt ensuite les éléments de la galaxie (décomposés en éléments volumiques, les *voxels*) le long de la trajectoire de ces rayons, afin de déterminer la couleur et la luminosité du pixel. L'évaluation de la densité s'effectue alors dans les *voxels* concernés. La différence de coût de l'évaluation de la densité, entre notre approche et le bruit précédemment utilisé, est négligeable (car les deux approches utilisent le même bruit de Perlin qui constitue la partie coûteuse du calcul).

## <span id="page-34-0"></span>**4.2 Résultats**

<span id="page-34-2"></span>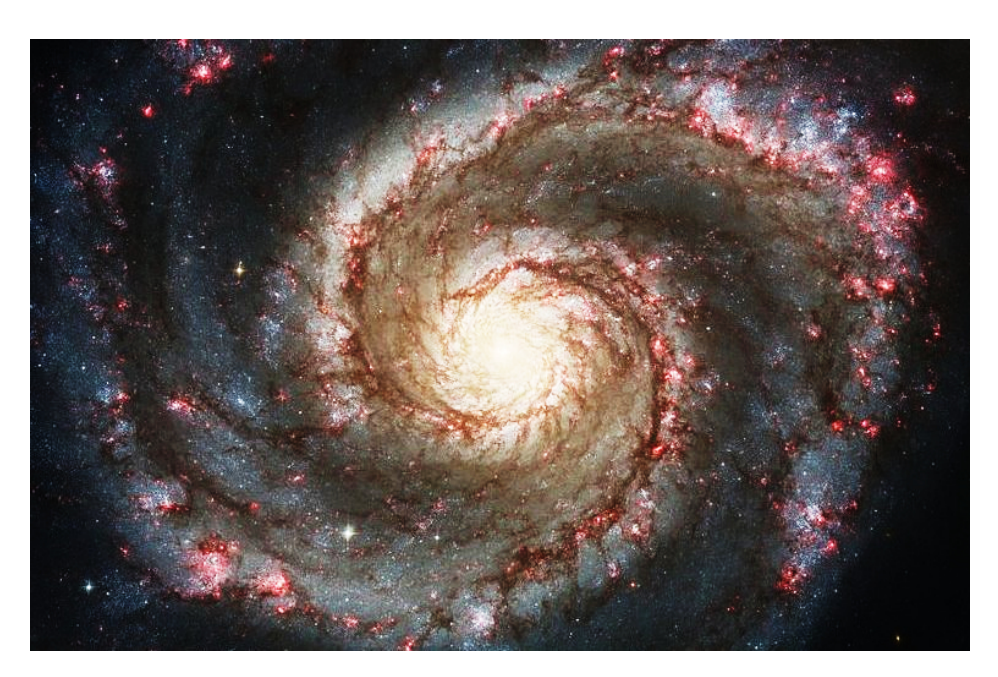

FIGURE *4.1 – Image de M51 de référence. Nous en avons augmenté le contraste pour améliorer la visualisation des nuages de poussière.*

<span id="page-34-3"></span>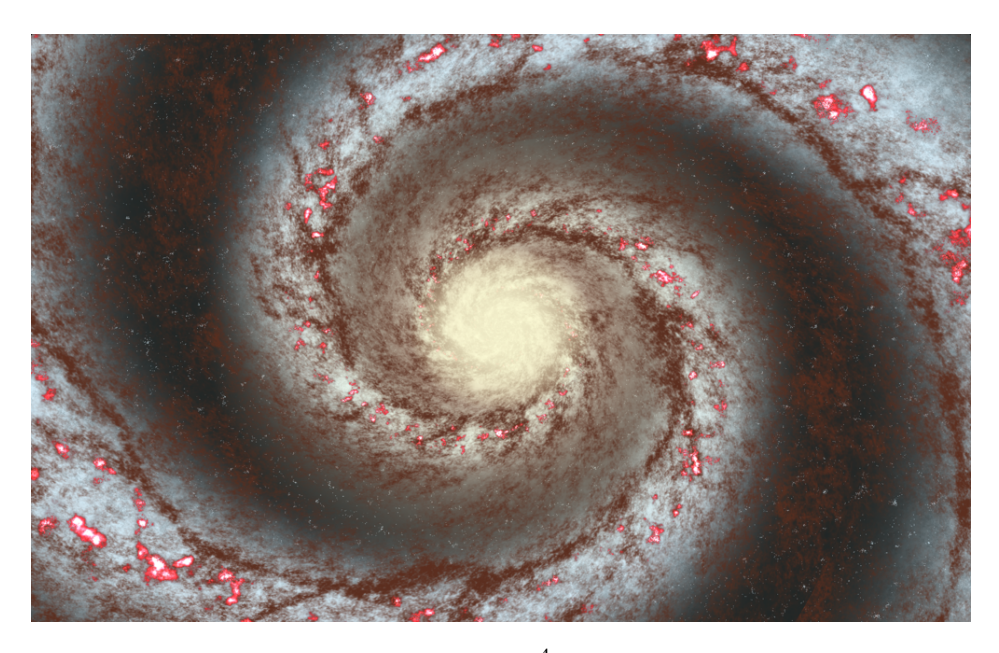

FIGURE *4.2 – Résultat obtenu grâce à notre méthode* [4](#page-34-1) *. Sur cette image, nous avons utilisé des paramètres et des couleurs cherchant à approcher à l'image de M51 ci-dessus (en reproduisant approxi*mativement le bulbe, les concentrations d'étoiles dans les bras et les régions H<sub>||</sub> (en rouge vif sur les *images)). L'image a été légèrement distordue afin de correspondre à la déformation de perspective de l'image de M51. Il est à noter que des graphistes professionnels ou des ingénieurs de RSA Cosmos seraient en mesure en utilisant notre méthode de produire une image bien plus proche de la référence.*

<span id="page-34-1"></span><sup>4.</sup> <https://www.shadertoy.com/view/lsyfRh>

**5**

# <span id="page-35-0"></span>**Discussion et validation de la méthode**

#### <span id="page-35-1"></span>**5.1 Validation informelle**

Une première étape de validation informelle est de comparer les résultats obtenus grâce à notre méthode avec les images de référence. Nous observons (Fig. [4.1](#page-34-2) et [4.2\)](#page-34-3) que notre approche permet de former des nuages de poussière respectant leur structure réelle en filaments le long des bras spiraux et en *spurs*. Il peut également être intéressant d'observer les résultats obtenus grâce à notre méthode par un graphiste professionnel.

#### <span id="page-35-2"></span>**5.2 Validation formelle**

Notre approche étant procédurale, il n'est pas envisageable de valider nos résultats de manière exacte (nous ne pouvons pas par exemple comparer les différences pixel par pixel avec les images de référence). Cependant, nous pouvons envisager d'autres méthodes de validation formelle concernant certaines propriétés que nous cherchons à reproduire. Par exemple, en utilisant une simulation astrophysique réaliste (telle que GalMer) à très haute résolution, nous serons en mesure de comparer statistiquement la cohérence des propriétés de densité des nuages de poussière entre cette simulation et nos résultats, telles que la densité moyenne, sa variance, sa fréquence, etc. (hélas, à l'heure actuelle, les simulation ne sont pas de résolution suffisante pour permettre cette validation).

#### <span id="page-35-3"></span>**5.3 Cohérence de la méthode**

Nous avons également consulté un spécialiste en la personne de Reynald Arnerin (Ingénieur R&D 3D temps réel chez RSA Cosmos), afin de l'interroger sur la cohérence de notre méthode, la qualité de nos résultats, ainsi que la capacité du modèle à se généraliser en 3D. Il en est ressorti que nous effectuons bien des opérations cohérentes sur les densités des nuages de poussière, que la qualité est améliorée par rapport aux nuages de poussière du projet veR-TIGE (pour une complexité calculatoire du même ordre), et que les paramètres disponibles ont un sens par rapport à la physique des nuages de poussière (ce qui rend plausible l'extension correcte vers un modèle 3D).

Néanmoins, notre approche utilise des hypothèses inexactes sur certains phénomènes des nuages de poussière, induites par le fait que les images de références sont modifiées par rapport au résultat brut des capteurs (une fonction de transfert y est appliquée sur la table des luminances par la NASA pour améliorer la lisibilité des images, notamment en dé-saturant les zones ultra-lumineuses du bulbe) [\[29\]](#page-46-0). Ainsi, notamment, la densité réelle des nuages de poussière varie de manière importante entre le centre et l'extérieur de la galaxie, contrairement à ce que suggèrent les images. Bien que nos résultats reproduisent raisonnablement ces images, il serait nécessaire soit de mettre au point un modèle de leur traitement réel lors de leur diffusion par la NASA (ce qui s'avère étrangement difficile à documenter comme l'avait constaté l'équipe de veRTIGE [\[25\]](#page-45-6)), soit de ne travailler que sur les données brutes des capteurs (mais dans ce cas, le problème d'obtenir des images proches de celles de *Hubble* diffusées par la NASA (traitement compris) se poserait à nouveau). Comme sur d'autres aspects du projet, le problème principal est l'incomplétude des informations disponibles.

## <span id="page-36-0"></span>**5.4 Limitations actuelles**

Notre implémentation présente à l'heure actuelle deux limitations principales, toutes deux dues à la discontinuité de la paramétrisation. La première est la discontinuité du bruit induite par l'anisotropie. Cette discontinuité peut théoriquement être corrigée par manipulation du modulo effectué sur le noyau de la fonction de hachage (cf Section [2.4\)](#page-14-0). La deuxième limitation de notre approche est le comportement des *spurs* au niveau de la discontinuité. Ce problème peut être ignoré si la forme et la taille des *spurs* ne les font pas croiser la ligne de discontinuité. Dans le cas contraire, il sera nécessaire de considérer des conditions aux bords spécifiques de la fonction de veine des *spurs* au niveau de la discontinuité.

La méthode en elle-même pourra présenter malgré notre approche compatible quelques difficultés lors du passage en 3D (notamment dans le calcul de bruit de Perlin 3D). Elle présente aussi une limitation au niveau de l'aspect des nuages dans la zone inter-bras, où notre approche propose uniquement une structure anisotrope définie par le bruit de Perlin multiplicatif.

# **6 Conclusion**

<span id="page-37-0"></span>Dans ce rapport, nous avons proposé une méthode simple, efficace et paramétrée pour représenter les nuages de poussière dans les galaxies spirales. Celle-ci consiste à déterminer une paramétrisation continue conforme de l'espace le long des bras spiraux, puis d'y modéliser procéduralement les différents éléments visuels constituant les nuages de poussière : les filaments principaux le long des bras, les *spurs* et les nuées. Nous avons construit un motif prototypal perturbé puis modulé un bruit de fond homogène constituant les nuages. Bien que ce modèle soit 2D, il a été conçu pour être extensible en 3D : une paramétrisation peut être définie en 3D (et dans le cas des galaxies spirales, la 3*<sup>e</sup>* dimension est assez triviale), les veines et le bruit sont facilement évaluables en 3D, et la couleur finale résulte de l'application physique d'un champ de densité, qu'il resterait alors simplement à moduler dans la 3*<sup>e</sup>* dimension. Notre modèle fournit un certain nombre de paramètres, qui permettront aux graphistes (des applications de planétarium virtuels ou autres) d'affiner l'aspect et d'approcher différentes galaxies spirales.

#### **Travaux futurs**

Un premier prolongement de notre contribution serait l'adaptation en 3D de notre méthode. Le passage de la paramétrisation de spirale 2D vers une paramétrisation de disque d'une galaxie spirale est immédiat par ajout d'une coordonnée orthogonale au plan du disque. Grâce à la prise en compte des contraintes physiques dans nos opérations, l'adaptation vers une modélisation tridimensionnelle des nuages de poussière galactiques posera principalement la question de bruit de Perlin multiplicatif 3D.

D'autres continuations à notre contribution sont envisageables, telles que :

- l'adaptation à d'autres modèles de spirale, et notamment la prise en compte de modèles variables de spirale dans une même galaxie (ainsi que du modèle de galaxie barrée);
- la prise en compte de la variation de densité le long des bras spiraux de la galaxie (cf Section [5.3\)](#page-35-3);
- la résolution des limitations actuelles de notre approche décrites dans la Section [5.4.](#page-36-0)

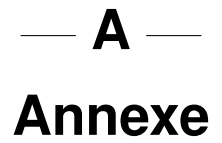

## <span id="page-39-1"></span><span id="page-39-0"></span>**Galaxies spirales de référence**

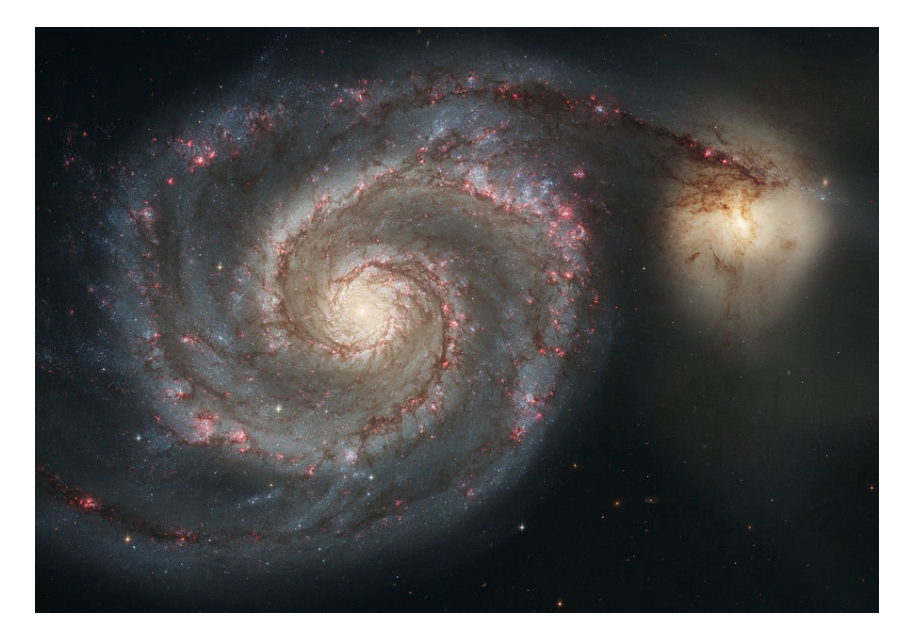

FIGURE *A.1 – La galaxie M51 (NGC 5194), appelée aussi Galaxie du Tourbillon [\[23\]](#page-45-3), prise par le télescope spatial Hubble. La forme en spirale de la galaxie apparait légèrement déformée, en raison notamment de la galaxie NGC 5195, plus petite, en orbite autour d'elle [\[8\]](#page-43-12) (outre le fait que le disque galactique n'est sans doute pas orienté exactement face à nous). M51 est la galaxie la plus adaptée à l'observation de galaxies spirales : ses bras sont bien définis et distincts, les nuages de poussière sombres sont bien visibles, et nous disposons d'images haute résolution (contrairement aux autres galaxies présentées dans cette annexe).*

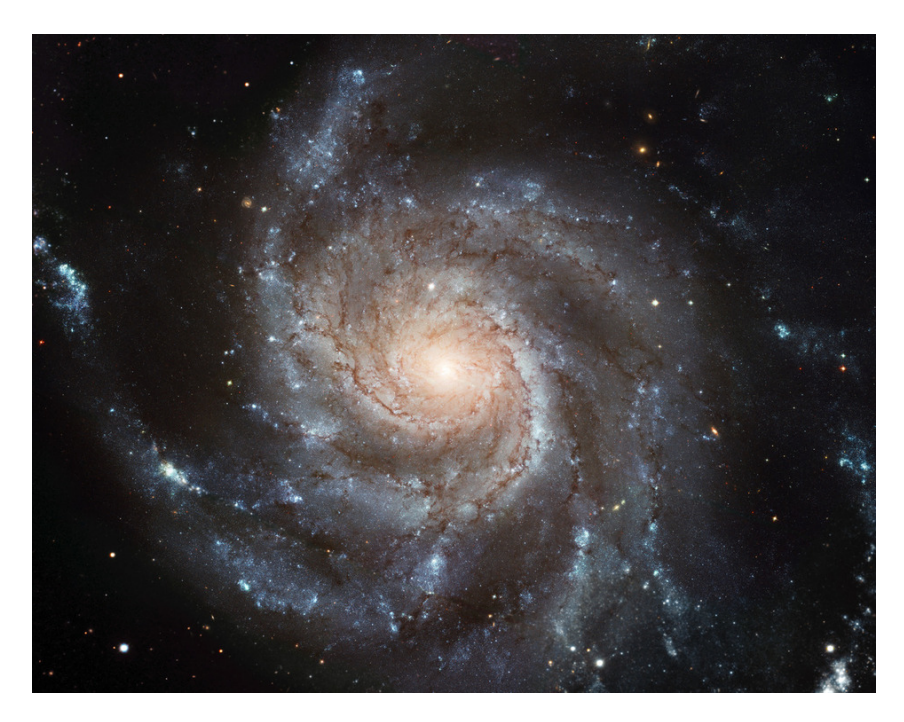

FIGURE A.2 – La galaxie M101 (NGC 5457), appelée aussi Galaxie du Moulinet [\[23\]](#page-45-3), prise par le *télescope spatial Hubble. Sa structure est plus chaotique que M51, ce qui rend difficile l'observation de ses bras.*

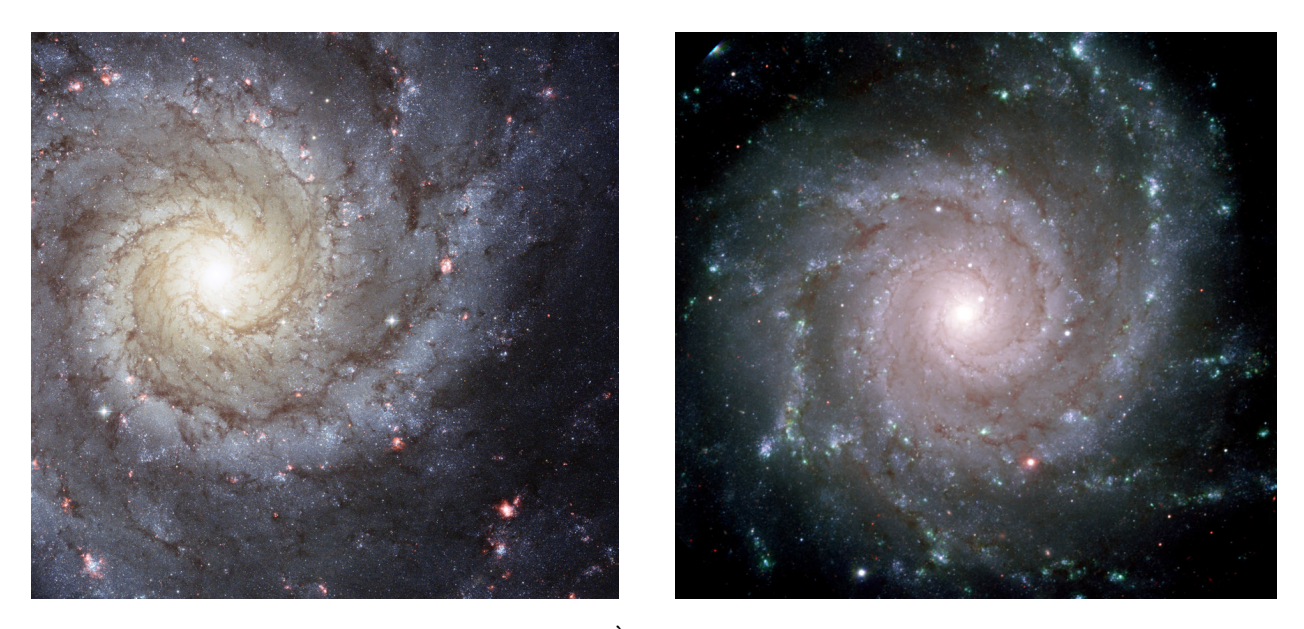

FIGURE *A.3 – La galaxie M74 (NGC 628) [\[23\]](#page-45-3). À gauche, les nuages sombres sont visibles, mais une partie de la galaxie est tronquée. À droite, l'image montre la galaxie complète mais les nuages sont peu visibles.*

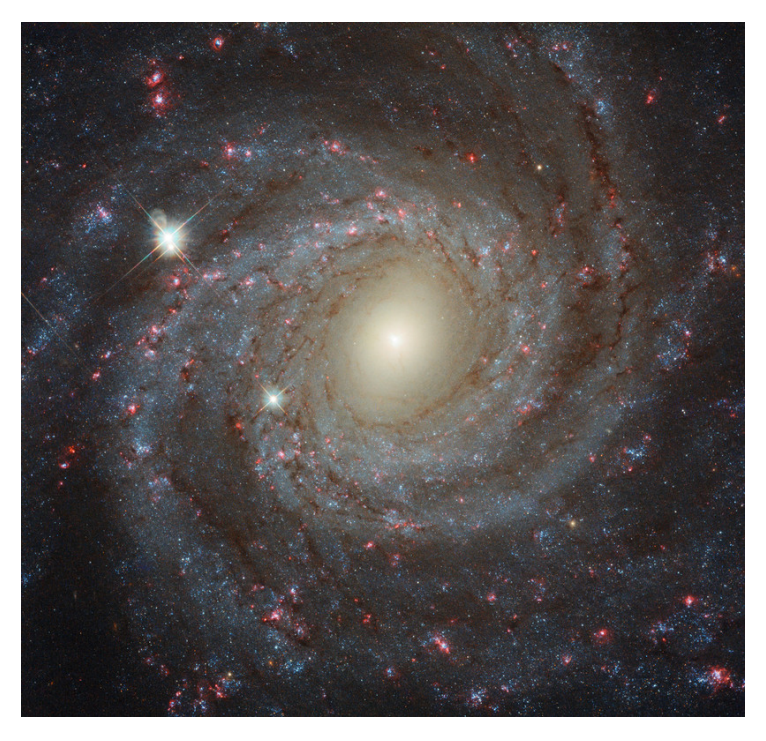

FIGURE *A.4 – La galaxie NGC3344 [\[23\]](#page-45-3). Il s'agit une galaxie spirale barrée (à l'instar de la Voie Lactée), mais ses bras sont peu distincts.*

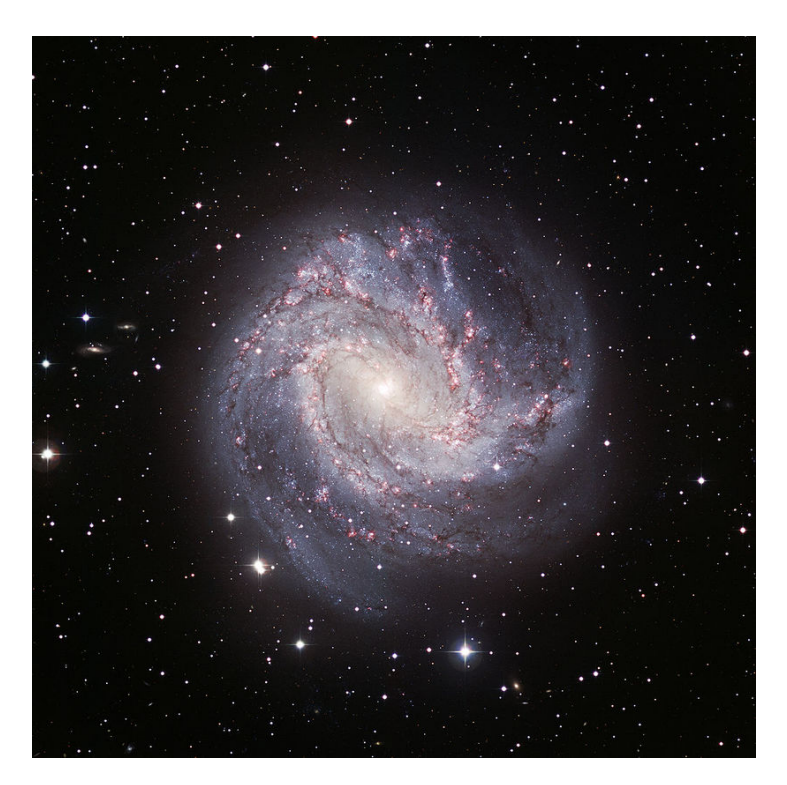

FIGURE *A.5 – La galaxie M83 (NGC 5236), appelée aussi Galaxie du Moulinet du Sud ou Galaxie aux Mille Rubis [\[23\]](#page-45-3). Sa structure de galaxie spirale barrée est bien définie en son coeur, mais devient chaotique à l'extérieur.*

# **Bibliographie**

- <span id="page-43-8"></span><span id="page-43-0"></span>[1] Michael F BARNSLEY et Stephen DEMKO : Iterated function systems and the global construction of fractals. *Proc. R. Soc. Lond. A*, 399(1817):243–275, 1985.
- <span id="page-43-2"></span>[2] Robert A BENJAMIN, E CHURCHWELL, BL BABLER, R INDEBETOUW, MR MEADE, BA WHITNEY, C WATSON, MG WOLFIRE, MJ WOLFF, R IGNACE *et al.* : First glimpse results on the stellar structure of the galaxy. *The Astrophysical Journal Letters*, 630(2): L149, 2005.
- <span id="page-43-10"></span>[3] Antoine BOUTHORS, Fabrice NEYRET, Nelson MAX, Eric BRUNETON et Cyril CRAS-SIN : Interactive multiple anisotropic scattering in clouds. *In Proceedings of the 2008 symposium on Interactive 3D graphics and games*, pages 173–182. ACM, 2008.
- <span id="page-43-3"></span>[4] Per CARLQVIST : Model of outgrowths in the spiral galaxies NGC 4921 and NGC 7049 and the origin of spiral arms. *Astrophysics and Space Science*, 343(2):689–712, 2013.
- <span id="page-43-4"></span>[5] IV CHILINGARIAN, Paola DI MATTEO, Francoise COMBES, A-L MELCHIOR et Benoit SEMELIN : The galmer database : galaxy mergers in the virtual observatory. *Astronomy & Astrophysics*, 518:A61, 2010.
- <span id="page-43-7"></span>[6] Robert L COOK et Tony DEROSE : Wavelet noise. *ACM Transactions on Graphics (TOG)*, 24(3):803–811, 2005.
- <span id="page-43-1"></span>[7] G COURTES et R DUBOUT-CRILLON : Evidence and velocity of a density wave in the galaxy M33. *Astronomy and Astrophysics*, 11:468, 1971.
- <span id="page-43-12"></span>[8] CL DOBBS, C THEIS, JE PRINGLE et MR BATE : Simulations of the grand design galaxy M51 : a case study for analysing tidally induced spiral structure. *Monthly Notices of the Royal Astronomical Society*, 403(2):625–645, 2010.
- <span id="page-43-6"></span>[9] Clare L DOBBS et IA BONNELL : Spurs and feathering in spiral galaxies. *Monthly Notices of the Royal Astronomical Society*, 367(3):873–878, 2006.
- <span id="page-43-9"></span>[10] David S EBERT : *Texturing & modeling : a procedural approach*. Morgan Kaufmann, 2003.
- <span id="page-43-11"></span>[11] Bruce G ELMEGREEN, Debra Meloy ELMEGREEN et Philip E SEIDEN : Spiral arm amplitude variations and pattern speeds in the grand design galaxies M51, M81, and M100. *The Astrophysical Journal*, 343:602–607, 1989.
- <span id="page-43-5"></span>[12] DM ELMEGREEN : Properties of spurs in spiral galaxies. *The Astrophysical Journal*, 242:528–532, 1980.
- <span id="page-44-4"></span>[13] Bruno GALERNE, Ares LAGAE, Sylvain LEFEBVRE et George DRETTAKIS : Gabor noise by example. *ACM Transactions on Graphics (TOG)*, 31(4):73, 2012.
- <span id="page-44-2"></span>[14] Ares LAGAE, Sylvain LEFEBVRE, Rob COOK, Tony DEROSE, George DRETTAKIS, David S EBERT, John P LEWIS, Ken PERLIN et Matthias ZWICKER : A survey of procedural noise functions. *In Computer Graphics Forum*, volume 29, pages 2579–2600. Wiley Online Library, 2010.
- <span id="page-44-3"></span>[15] Ken PERLIN : An image synthesizer. *ACM Siggraph Computer Graphics*, 19(3):287–296, 1985.
- <span id="page-44-1"></span>[16] Ken PERLIN et Eric M HOFFERT : Hypertexture. *In ACM SIGGRAPH Computer Graphics*, volume 23, pages 253–262. ACM, 1989.
- <span id="page-44-0"></span>[17] Daniel PFENNIGER et Francoise COMBES : Is dark matter in spiral galaxies cold gas ? II. fractal models and star non-formation. *arXiv preprint astro-ph/9311044*, 1993.

# **Autres sources**

- <span id="page-45-0"></span>[18] Images de la NASA : <https://apod.nasa.gov/apod/archivepix.html>
- <span id="page-45-4"></span>[19] Statut des sondes *Voyager* : <https://voyager.jpl.nasa.gov>
- <span id="page-45-2"></span>[20] Cartographier la Voie Lactée : <https://www.nasa.gov/jpl/charting-the-milky-way-from-the-inside-out>
- <span id="page-45-5"></span>[21] Le satellite *Gaia* : <https://gaia-mission.cnes.fr/fr>
- <span id="page-45-1"></span>[22] Présentation du projet veRTIGE : [https://www.inria.fr/en/centre/grenoble/news/](https://www.inria.fr/en/centre/grenoble/news/a-virtual-tour-through-our-galaxy) [a-virtual-tour-through-our-galaxy](https://www.inria.fr/en/centre/grenoble/news/a-virtual-tour-through-our-galaxy)
- <span id="page-45-3"></span>[23] Pages Wikipédia des galaxies étudiées (cette liste recense les pages en français - des informations peuvent provenir des pages correspondantes en anglais) :

[https://fr.wikipedia.org/wiki/Voie\\_lactée](https://fr.wikipedia.org/wiki/Voie_lact�e) [https://fr.wikipedia.org/wiki/M51\\_\(galaxie\)](https://fr.wikipedia.org/wiki/M51_(galaxie)) <https://fr.wikipedia.org/wiki/M101> <https://fr.wikipedia.org/wiki/M74> [https://fr.wikipedia.org/wiki/NGC\\_3344](https://fr.wikipedia.org/wiki/NGC_3344) [https://fr.wikipedia.org/wiki/M83\\_\(galaxie\)](https://fr.wikipedia.org/wiki/M83_(galaxie))

- <span id="page-45-7"></span>[24] Communications personnelles avec l'astronome Françoise Combes
- <span id="page-45-6"></span>[25] Communications personnelles avec les chercheurs du projet veRTIGE
- <span id="page-45-8"></span>[26] Rapport de projet de fin d'études de Guillaume Loubet - Global appearance of nonuniform volumes of stars and dust clouds for the realistic real-time rendering of galaxies - 2014 ([http://www-evasion.imag.fr/people/Fabrice.Neyret/Etudiants/](http://www-evasion.imag.fr/people/Fabrice.Neyret/Etudiants/rapports/rapportM2-2014_G-Loubet.pdf) [rapports/rapportM2-2014\\_G-Loubet.pdf](http://www-evasion.imag.fr/people/Fabrice.Neyret/Etudiants/rapports/rapportM2-2014_G-Loubet.pdf))
- <span id="page-45-9"></span>[27] Repère tangent-radial ou repère de Frenet : [https://fr.wikipedia.org/wiki/Repère\\_de\\_Frenet](https://fr.wikipedia.org/wiki/Rep�re_de_Frenet)
- [28] Paramétrisation conforme de surfaces : [http://www.gipsa-lab.grenoble-inp.fr/~cedric.gerot/mes\\_documents/](http://www.gipsa-lab.grenoble-inp.fr/~cedric.gerot/mes_documents/parametrisation.pdf) [parametrisation.pdf](http://www.gipsa-lab.grenoble-inp.fr/~cedric.gerot/mes_documents/parametrisation.pdf)
- <span id="page-46-0"></span>[29] Traitement des images du satellite Hubble : [http://hubblesite.org/get\\_involved/hubble\\_image\\_processors/](http://hubblesite.org/get_involved/hubble_image_processors/)
- <span id="page-46-1"></span>[30] Théorie de formation des *spurs* : <https://www.astro.princeton.edu/~eco/research/spurs/project.html>